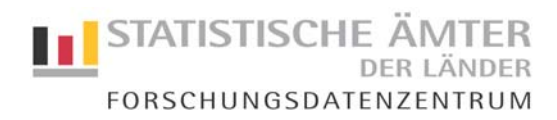

# **AFiD-Modul Energieverwendung Metadaten für die On-Site-Nutzung**

**Stand: August 2011** 

**Bitte wenden Sie sich an die Mitarbeiter des Forschungsdatenzentrums.** 

**Standort: Bremen**

**Tel.-Nr.: 0421/ 361 18456 E-Mail: forschungsdatenzentrum@statistik.bremen.de**

**www.forschungsdatenzentrum.de** 

## **INHALT**

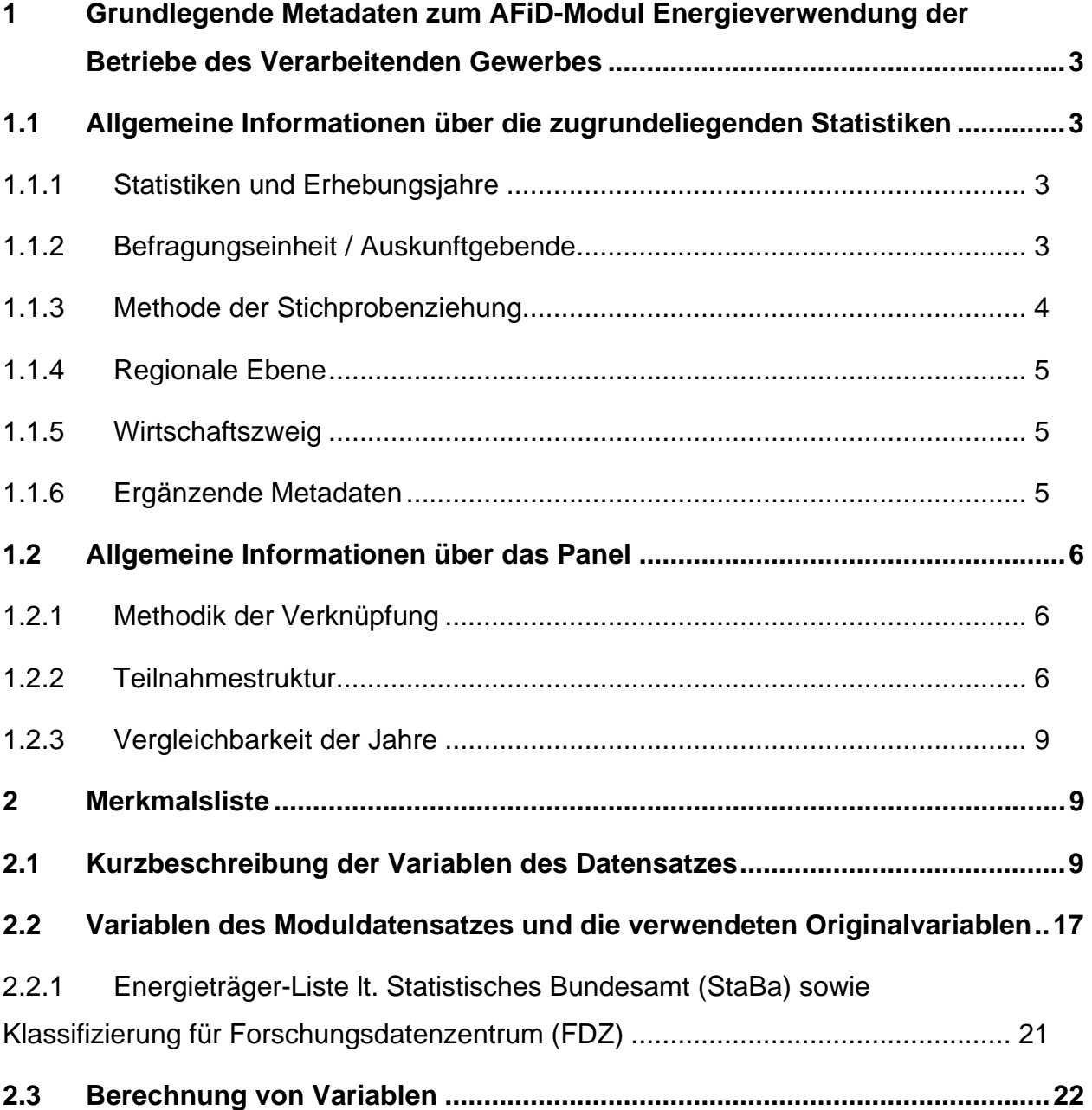

## **1 Grundlegende Metadaten zum AFiD-Modul Energieverwendung der Betriebe des Verarbeitenden Gewerbes**

## **1.1 Allgemeine Informationen über die zugrundeliegenden Statistiken**

## **1.1.1 Statistiken und Erhebungsjahre**

Als Datengrundlage für das AFiD-Modul "Energieverwendung der Betriebe des Verarbeitenden Gewerbes" wurden zum einen der Monatsbericht der Betriebe des Bergbaus und des Verarbeitenden Gewerbes (VG) sowie zum anderen die Jahreserhebung zur Energieverwendung der Betriebe des VG sowie des Bergbaus und der Gewinnung von Steinen und Erden genutzt. Letztgenannte Erhebung wurde 2003 neu eingeführt, so das sich der Merkmalsumfang bezüglich umweltrelevanter Angaben erheblich erweitert hat. Der Berichtskreis beider Erhebungen ist identisch.

Das vorliegende AFiD-Modul enthält zum einen die Informationen zum Energieverbrauch der einzelnen Energieträger und den Strombezug aus dem Monatsbericht der Betriebe für die Jahre 1995-2002. Zum anderen sind aus der neuen jährlichen Erhebung über die Energieverwendung der Betriebe ab 2003 Daten zum Energieverbrauch und zum -bezug aller Energieträger enthalten. Das Modul deckt zurzeit den Zeitraum 1995 bis 2009 ab und ist sowohl für Querschnitts- als auch für Längsschnittanalysen geeignet. Es ist vorgesehen, das Panel sukzessive um aktuelle Erhebungsjahre zu erweitern.

### **Datenbasis**

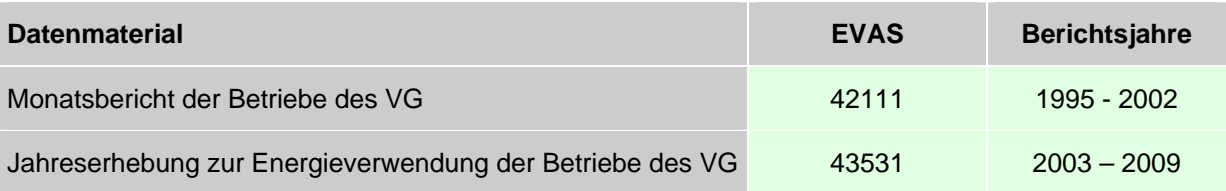

### **1.1.2 Befragungseinheit / Auskunftgebende**

Meldepflichtig sind Betriebe des Verarbeitenden Gewerbes sowie des Bergbaus und der Gewinnung von Steinen und Erden (Industrie und Handwerk einschl. handwerklicher Nebenbetriebe). Als Betrieb des Verarbeitenden Gewerbes sowie des Bergbaus und der Gewinnung von Steinen und Erden gilt jede örtlich abgegrenzte Produktionseinheit einschl. der in ihrer unmittelbaren Umgebung liegenden und von ihr abhängigen Einheiten. Die Meldung erfolgt grundsätzlich für den gesamten Betrieb (einschl. aller nicht produzierenden Teile), um ein Gesamtbild der Tätigkeit des meldenden Betriebes bezüglich der erfassten Merkmale zu bekommen. In die Meldung einzubeziehen sind daher alle Betriebsbereiche.

Maßgebend für die Zuordnung zum Bereich Verarbeitendes Gewerbe sowie Bergbau und Gewinnung von Steinen und Erden ist die "Klassifikation der Wirtschaftszweige, Ausgabe 2003" (WZ 2003), ab dem Erhebungsjahr 2008 die WZ2008.

## **1.1.3 Methode der Stichprobenziehung**

Es handelt sich bei beiden Erhebungen um Totalerhebungen mit Abschneidegrenze. Sie umfassen:

- alle Einbetriebsunternehmen des Verarbeitenden Gewerbes sowie des Bergbaus und der Gewinnung von Steinen und Erden mit im Allgemeinen mindestens 20 tätigen Personen,
- alle Betriebe des Verarbeitenden Gewerbes sowie des Bergbaus und der Gewinnung von Steinen und Erden von Mehrbetriebsunternehmen des Verarbeitenden Gewerbes sowie des Bergbaus und der Gewinnung von Steinen und Erden mit im Allgemeinen mindestens 20 tätigen Personen sowie
- Betriebe des Verarbeitenden Gewerbes sowie des Bergbaus und der Gewinnung von Steinen und Erden mit mindestens 20 tätigen Personen von Mehrbetriebsunternehmen anderer Wirtschaftsbereiche außerhalb des Produzierenden Gewerbes.

Als Ausnahme zu den genannten Abschneidegrenzen werden in den folgenden Wirtschaftszweigen auch Betriebe von Unternehmen mit 10 und mehr tätigen Personen zur Berichterstattung herangezogen:

- 14.11 Gewinnung von Naturwerksteinen und Natursteinen a.n.g.
- **14.21 Gewinnung von Kies und Sand**
- 15.20 Fisch-Verarbeitung
- 15.31 Kartoffel-Verarbeitung
- 15.32 Herstellung von Frucht- und Gemüsesäften
- 15.33 Obst- und GemüseVerarbeitung a. n. g.
- **15.71 Herstellung von Futtermitteln für Nutztiere**
- 15.72 Herstellung von Futtermitteln für sonstige Tiere
- **15.91 Herstellung von Spirituosen**
- **15.92 Herstellung von Alkohol**
- **15.97 Herstellung von Malz**
- 15.98 Gewinnung natürlicher Mineralwässer, Herstellung von Erfrischungsgetränken
- 20.10 Säge-, Hobel- und Holzimprägnierwerke
- **26.63 Herstellung von Frischbeton (Transportbeton)**

Für den Wirtschaftszweig 20.10 "Säge-, Hobel- und Holzimprägnierwerke" gilt für Sägewerke als Abschneidegrenze ein Jahreseinschnitt von mindestens 5 000 m³ Rohholz.

## **1.1.4 Regionale Ebene**

Die Analysen können auf Bundes- und Landesebene durchgeführt werden.

Die Gebietsstände entsprechen dem jeweiligen Stand zum Zeitpunkt der Erhebung. Gebietsstandsänderungen werden nicht auf die Vorjahre zurückgerechnet.

## **1.1.5 Wirtschaftszweig**

Maßgebend für die Zuordnung ist die "Klassifikation der Wirtschaftszweige, Ausgabe 2003" (WZ 2003) bzw. ab 2008 die "Klassifikation der Wirtschaftszweige, Ausgabe 2008" (WZ 2008). Bis einschliesslich 2007 umfassen die Abschnitte C und D den Bergbau und die Gewinnung von Steinen und Erden sowie das Verarbeitende Gewerbe, ab 2008 die Abschnitte B und C. Diese sind in hierarchischer Gliederung folgendermaßen aufgebaut:

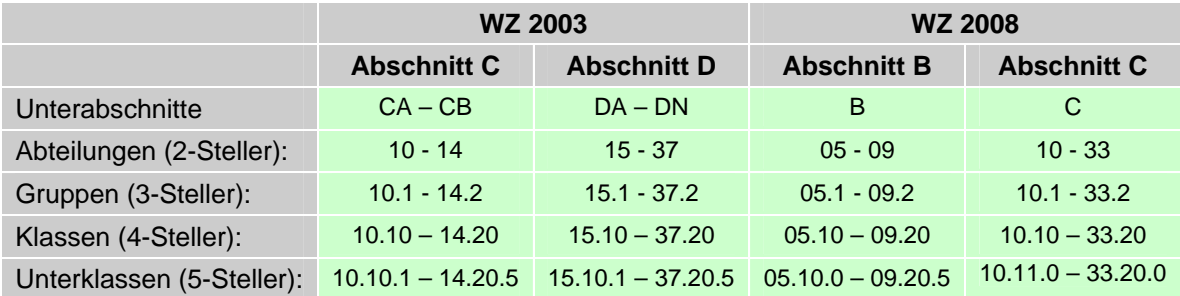

*Die tatsächliche Tiefe der regionalen Gliederung und der Wirtschaftszweige ist projektabhängig.* 

## **1.1.6 Ergänzende Metadaten**

Ein umfangreiches Metadatenangebot ist in Vorbereitung. Derzeit finden Sie zusätzliche Informationen zu den integrierten Datenbeständen unter:

http://www.forschungsdatenzentrum.de/datenangebot.asp.

## **1.2 Allgemeine Informationen über das Panel**

## **1.2.1 Methodik der Verknüpfung**

Die einzelnen Querschnitte der verknüpften Erhebungen wurden über die Betriebsnummer im Längsschnitt verknüpft. Für die Energiemerkmale aus dem Monatsbericht wurden Jahressummen gebildet.

Die Mengenangaben der Energieträger/Brennstoffe in der Jahreserhebung wurden einheitlich in MegaJoule (MJ) sowie in Kilowattstunden (kWh) umgerechnet und zu den 9 folgenden Energieträger-Kategorien zugeordnet. Bei der Aggregierung wurde sich zum einen an den Vorgaben des Länderarbeitskreises Energiebilanzen<sup>1</sup> und zum anderen an den Energiemerkmalen des Monatsberichtes orientiert.

- **Erdgas/Erölgas · · · · · sonst. Mineralölprodukte**
- Heizöl, leicht erneuerbare Energieträger
	-
- Fernwärme sonst. Gase
- Kohleprodukte Abfälle & Abfälle & sonst. Energieträger
- **Flüssiggas**

Die vorgeschlagenen Brennstoff-Kategorien können bei Bedarf auch verändert werden. Eine vollständige Energieträger-/Brennstoffliste finden Sie im Fragebogen zur Jahreserhebung der Energieverwendung.

## **1.2.2 Teilnahmestruktur**

1

Über die einzelnen Erhebungswellen können Betriebe wegfallen oder hinzukommen. Aus der folgenden Übersicht lässt sich ableiten, wie viele Betriebe für die Betrachtung eines festgelegten Längsschnittumfangs (z. B. 1995 bis 2009) zur Verfügung stehen. Insgesamt sind 82.712 Betrieben im AFiD-Modul Energieverwendung der Betriebe im VG enthalten.

<sup>&</sup>lt;sup>1</sup> Dem Länderarbeitskreis Energiebilanzen gehören die für die Energiewirtschaft zuständigen Ministerien der Länder dies sind in der Regel die Wirtschafts- oder Umweltministerien - sowie die Statistischen Landesämter an, soweit diese mit der Erstellung der Energiebilanz für das jeweilige Bundesland beauftragt sind, außerdem Vertreter wirtschaftswissenschaftlicher Institute, die in einigen Bundesländern die Energiebilanz erarbeiten.

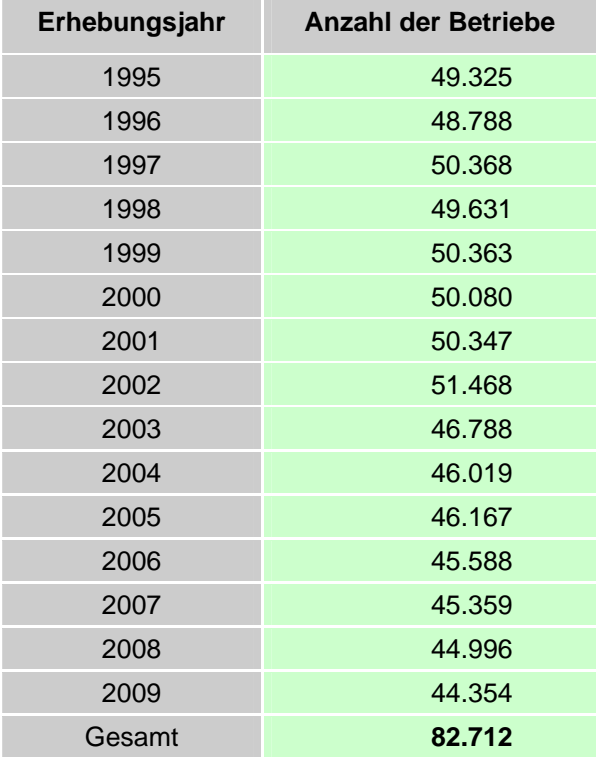

#### **Gesamtanzahl der befragten Betriebe in den einzelnen Erhebungsjahren**

Die folgende Übersicht zeigt, für wie viele Betriebe Einzeldaten zur Energieverwendung jeweils über den Zeitraum von 1 bis 15 Jahren vorliegen. So gibt es 23.682 Betriebe, für die Informationen in allen 15 Jahren zur Verfügung stehen. Von den insgesamt 82.712 Betrieben im gesamten Modul können für 58.078 Betriebe Einzeldaten in mindestens 5 Jahren zwischen 1995 und 2009 analysiert werden. Bei der Betrachtung bis 2007 (vor der WZ-Umstellung) sind es 55.187 von 79.547 im Modul enthaltenen Betrieben. Das entspricht jeweils ca. 70% aller Betriebe.

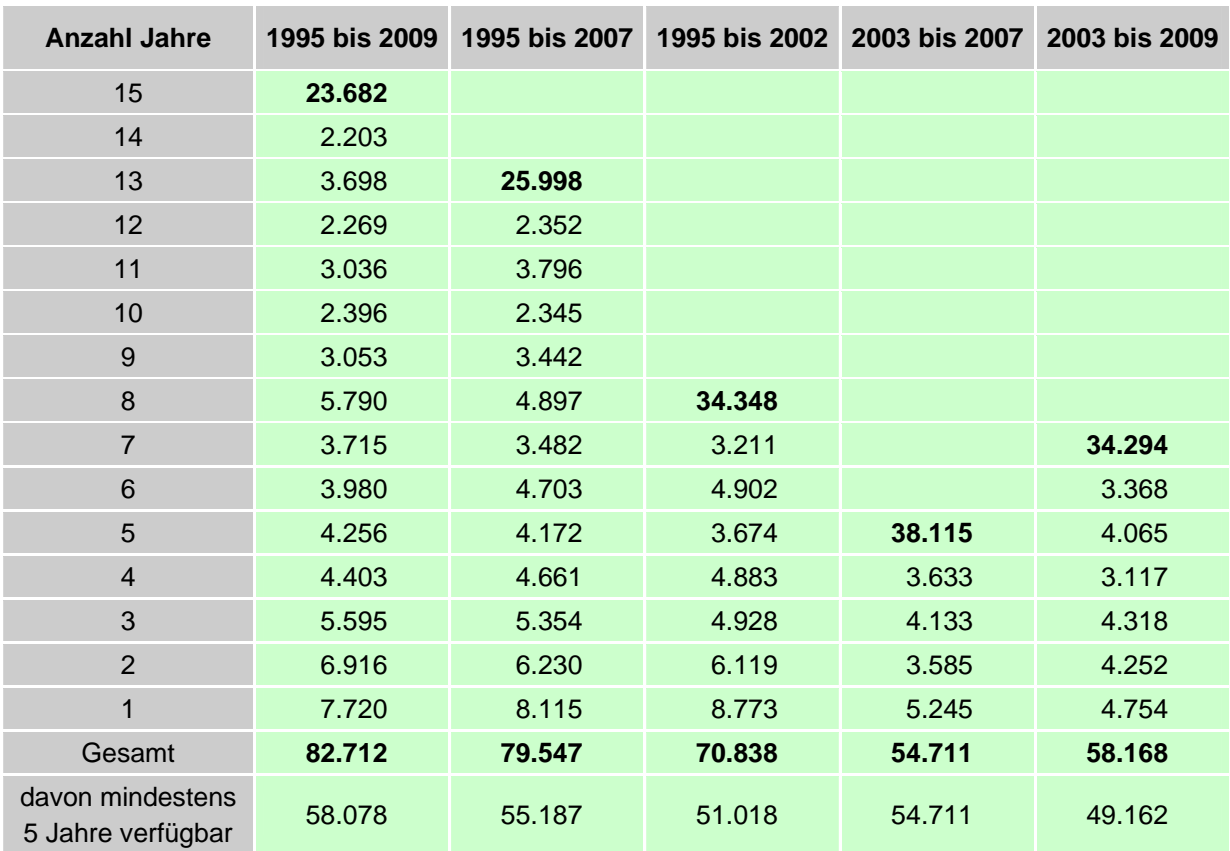

## **Anzahl der befragten Betriebe nach teilgenommenen Jahren**

## **Typische Teilnahmemuster von Betrieben, die mindestens 5 mal befragt wurden**

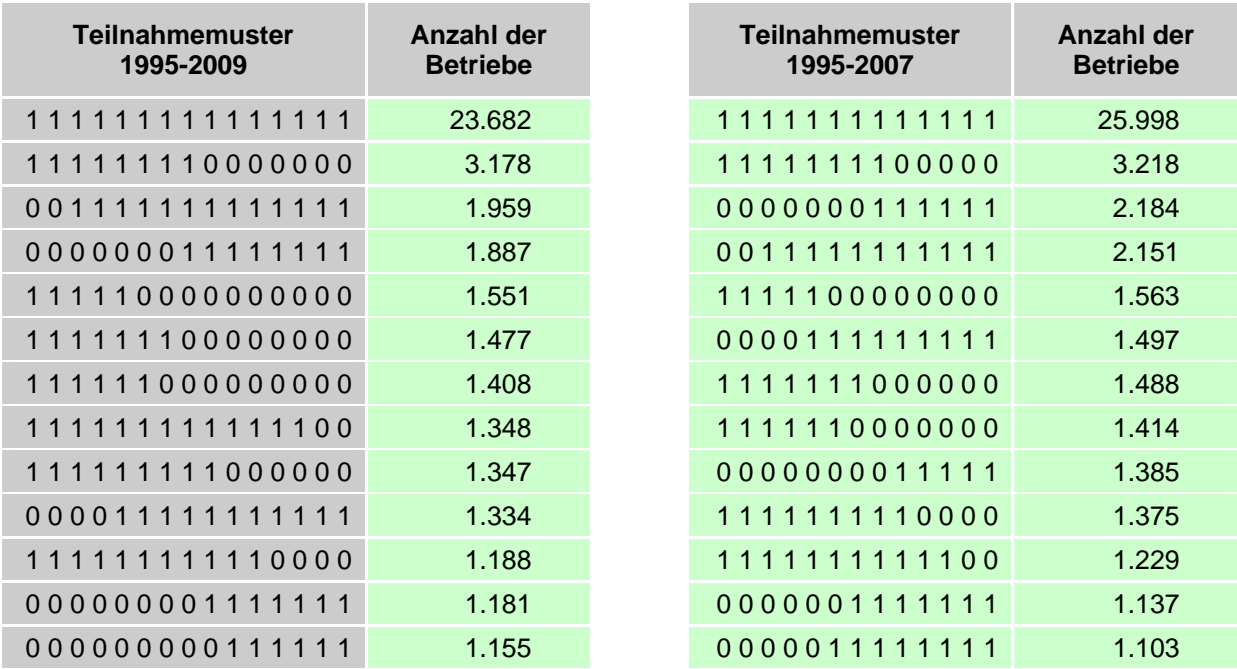

## **1.2.3 Vergleichbarkeit der Jahre**

Die Wirtschaftszweigangaben entsprechen in den Erhebungsjahren bis 2007 der Klassifikation der Wirtschaftszweige von 2003. Ab dem Erhebungsjahr 2008 gelten die Zuordnungen der Klassifikation der Wirtschaftszweige 2008. Im Datensatz wurden den Betrieben soweit möglich beide WZ-Kennungen zugeordnet (Merkmale ev\_wz03 & ev\_wz08).

Bei einem direkten Vergleich der Energiemerkmale für die Betriebe aus dem Monatsbericht und denen der Jahreserhebung der Betriebe über alle Jahre hinweg muss berücksichtigt werden, dass der Merkmalsumfang in der erstgenannten Erhebung stark reduziert ist. Dort finden sich bestands- und verbrauchsspezifische Angaben nur für einige wenige Energieträger (siehe Merkmalsliste). Ferner ist zu berücksichtigen, dass im Zeitverlauf der Nachweis der nichtenergetischen Nutzung geändert wurde.

## **2 Merkmalsliste**

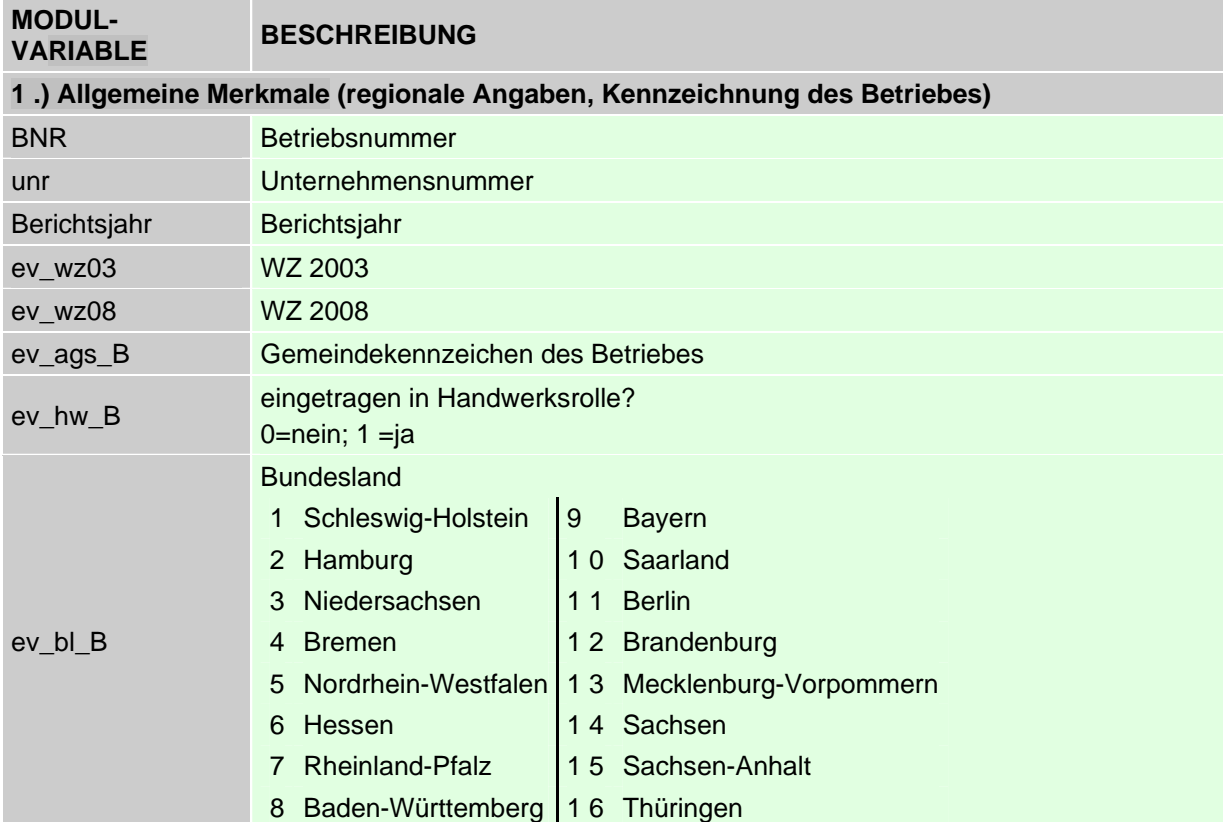

## **2.1 Kurzbeschreibung der Variablen des Datensatzes**

#### **MODUL-VARIABLE BESCHREIBUNG**

## **2.) Energiemerkmale aus der Jahreserhebung zur Energieverwendung ab 2003**

#### **Variablenbeschreibungen Teil A – Strombezug, -abgabe, erzeugung und Verbrauch**

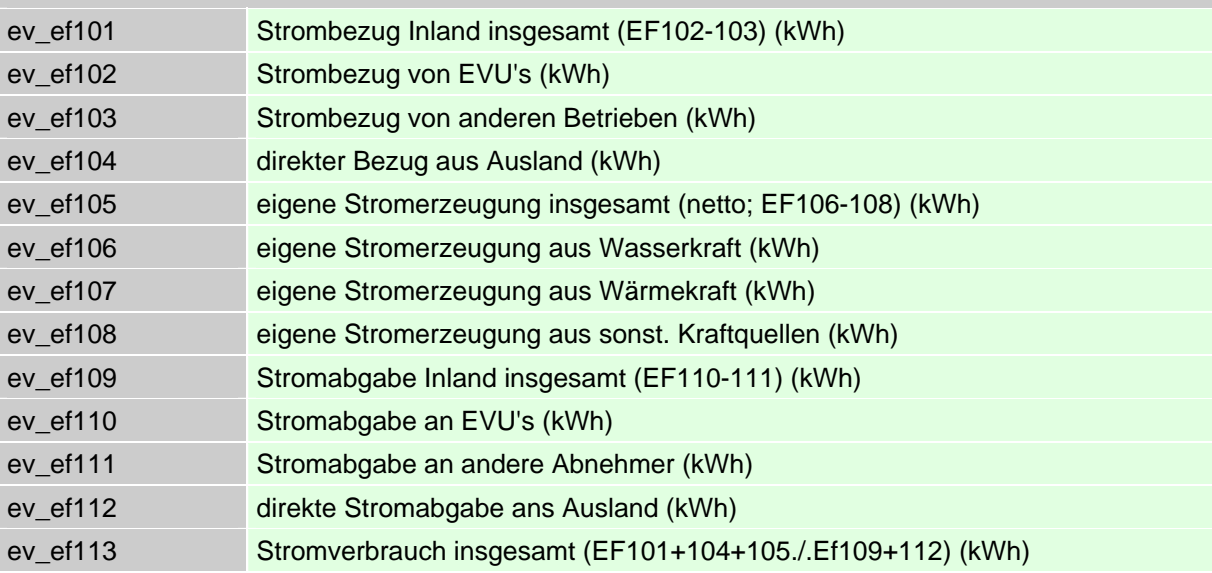

#### **Variablenbeschreibungen Teil B - Aggregierung Energieträger laut Vorschlag FDZ**

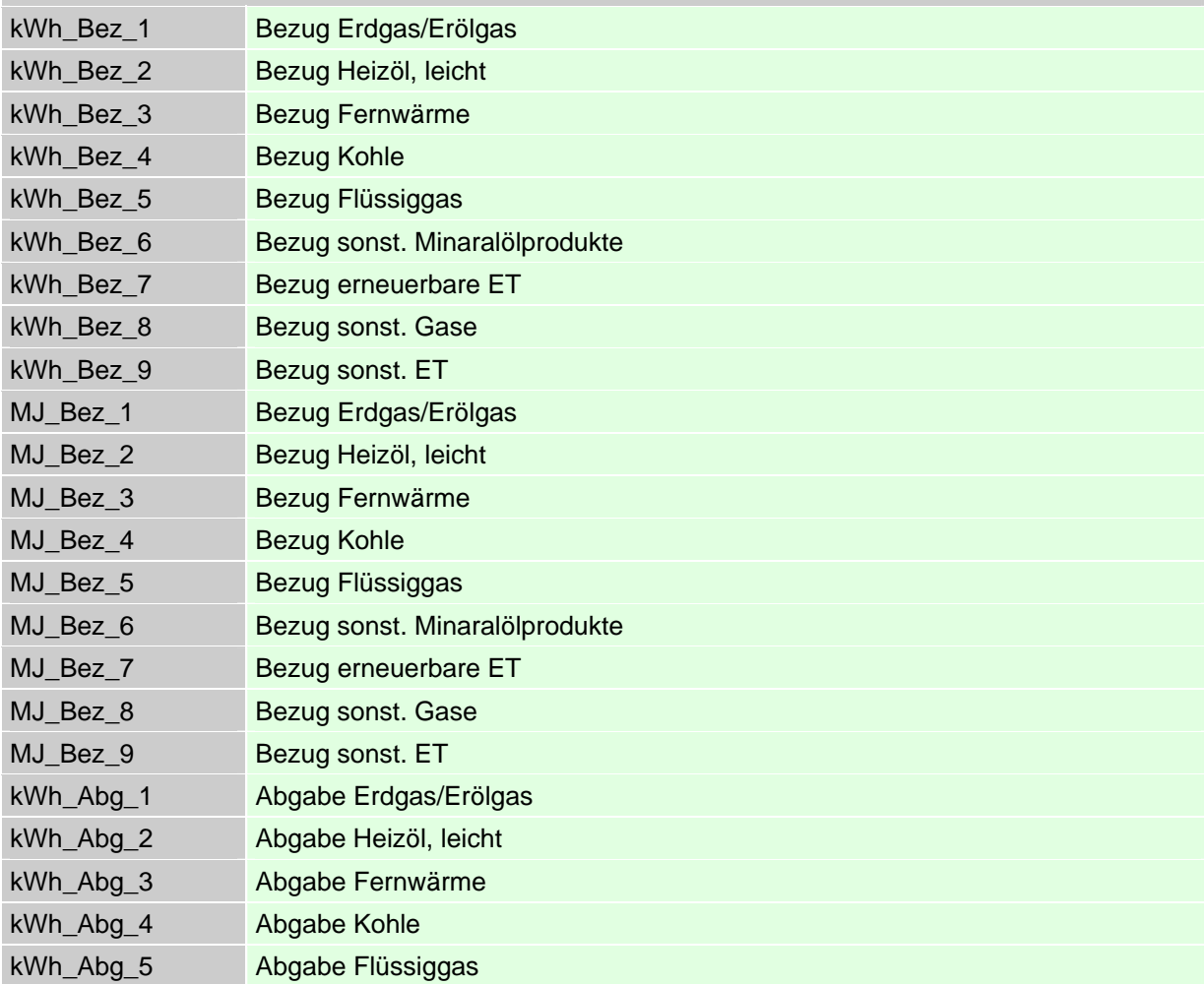

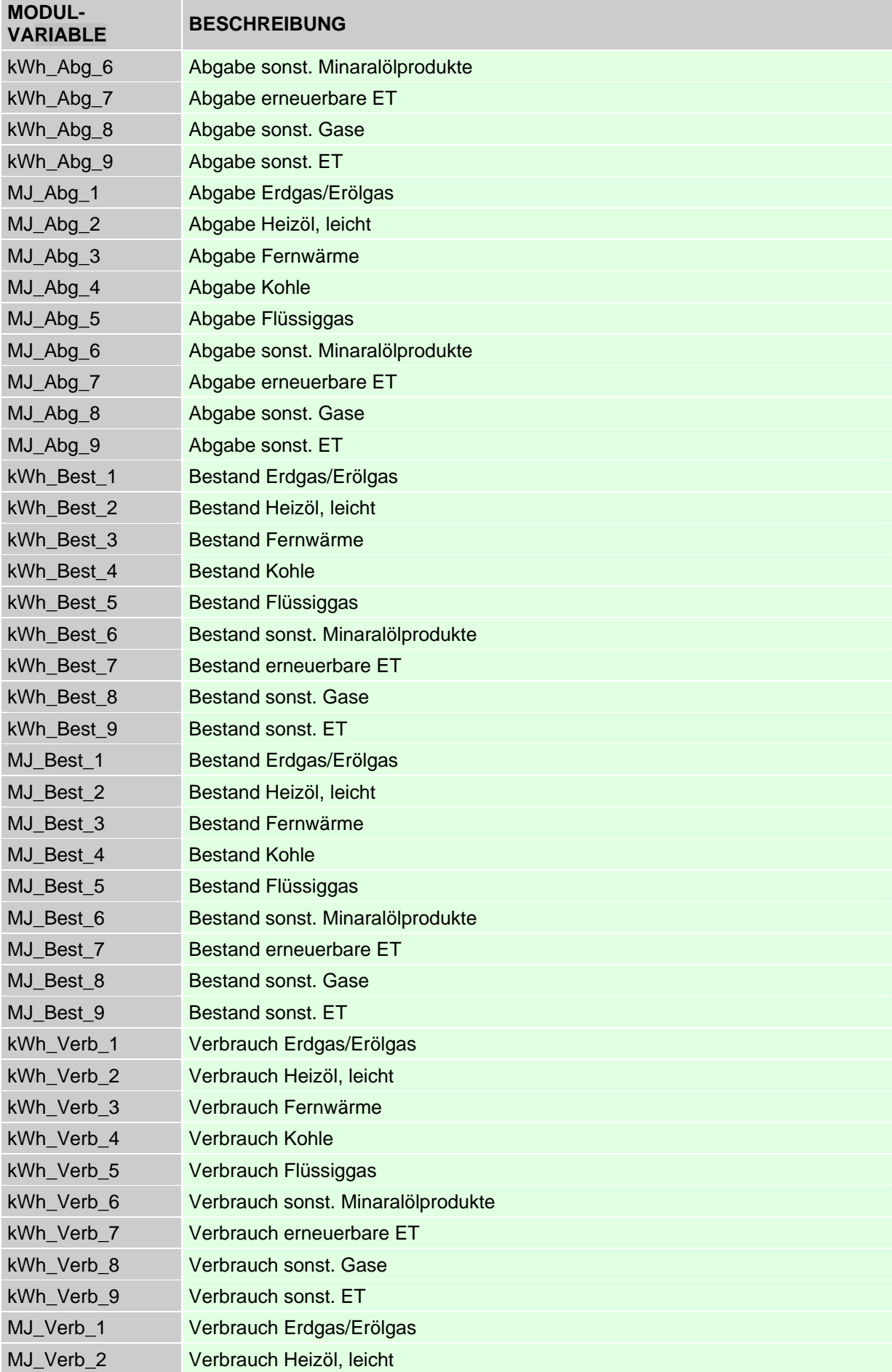

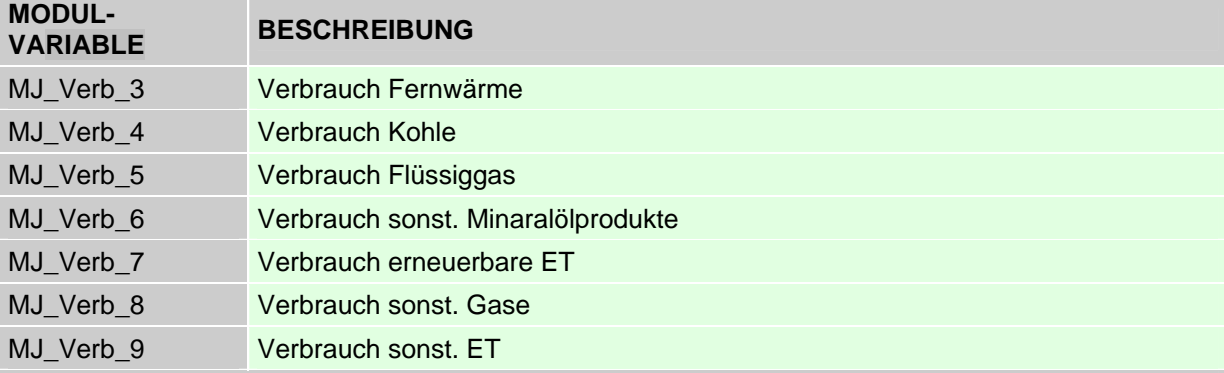

## **Variablenbeschreibungen Teil B - Aggregierung Energieträger laut Monatsbericht VG**

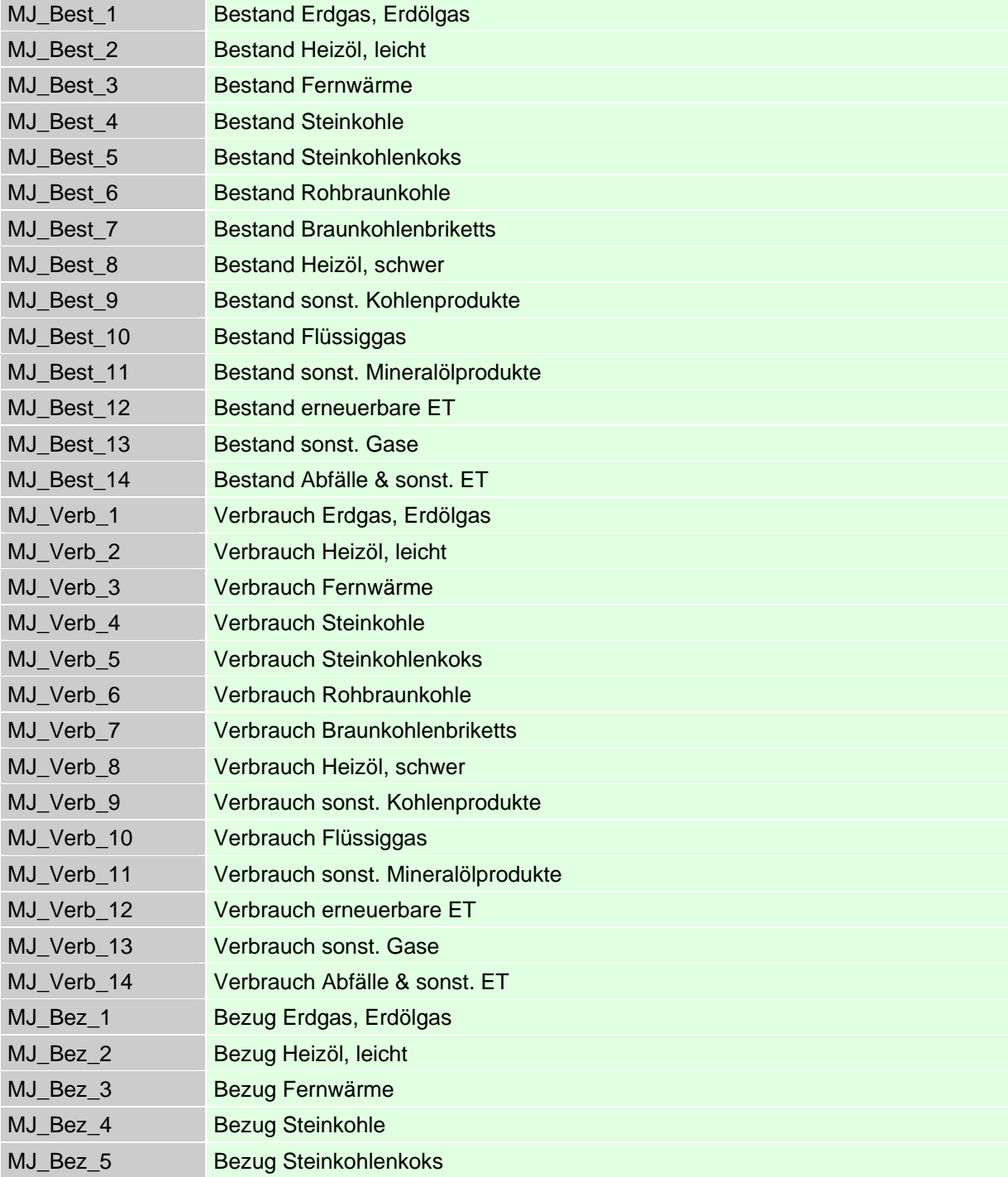

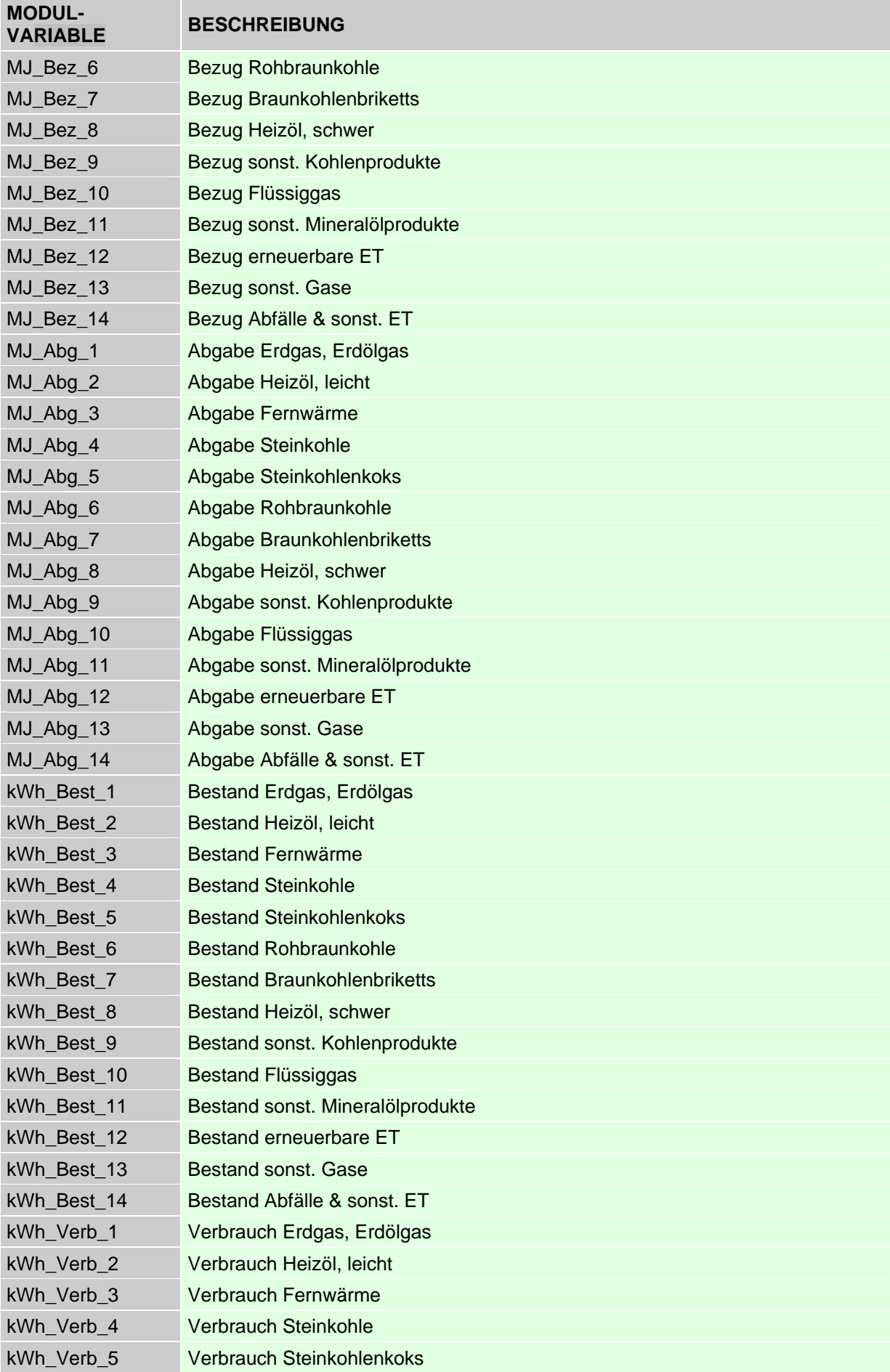

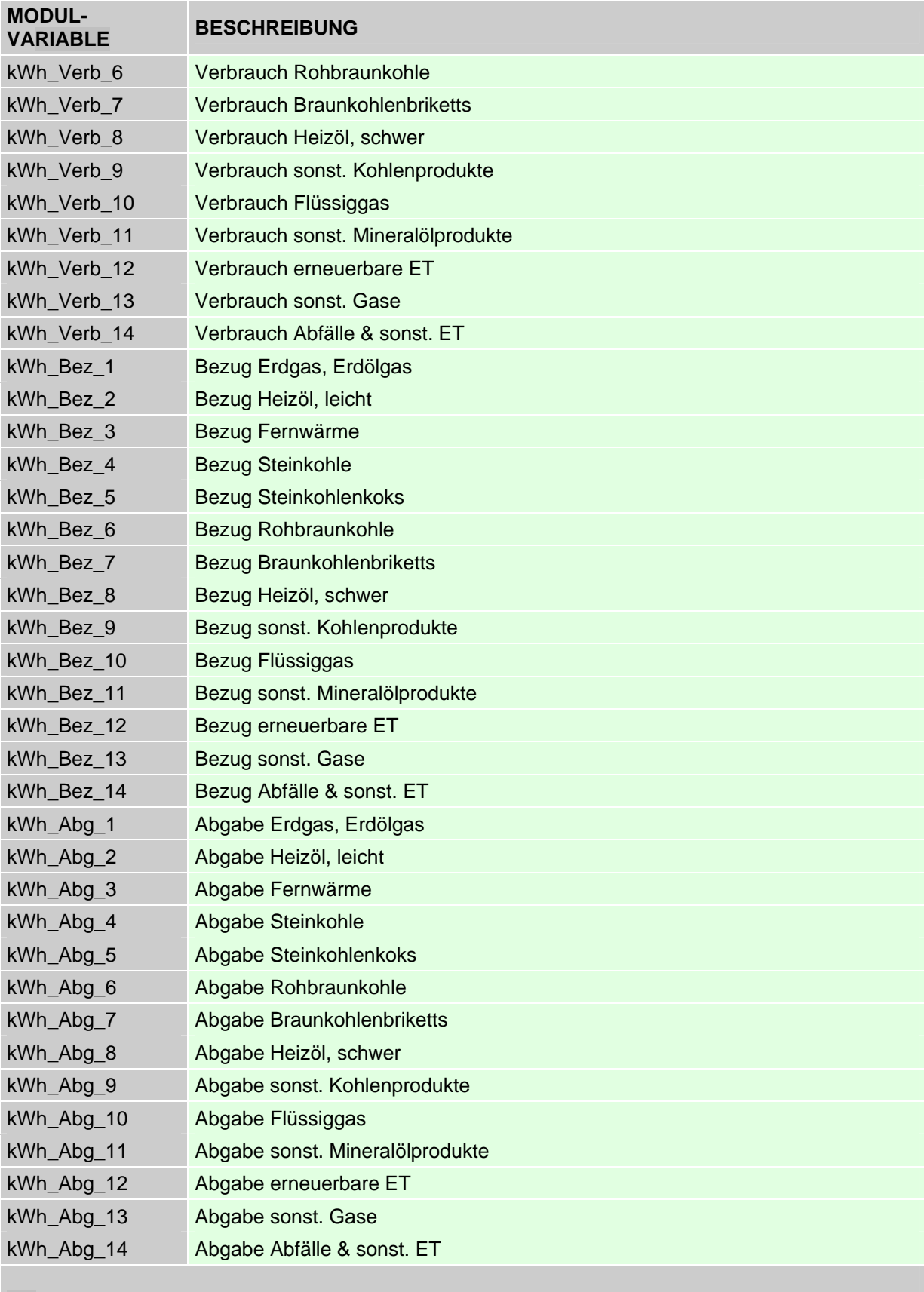

#### **3.) Energiemerkmale aus dem Monatsbericht vor 2003**

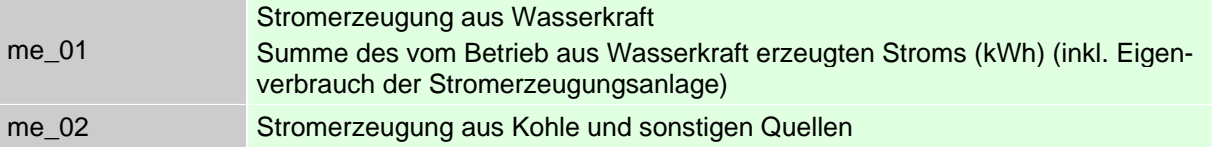

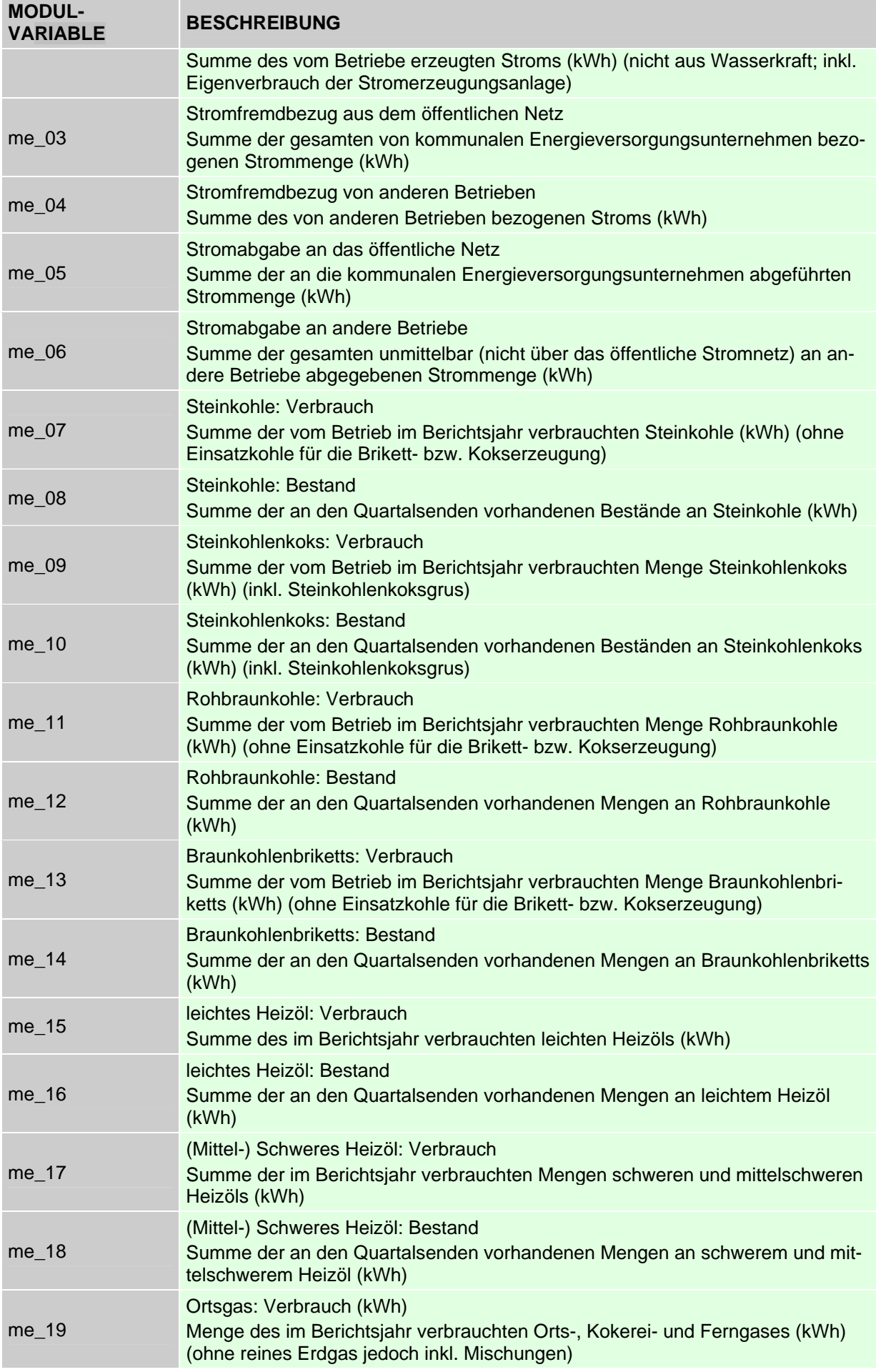

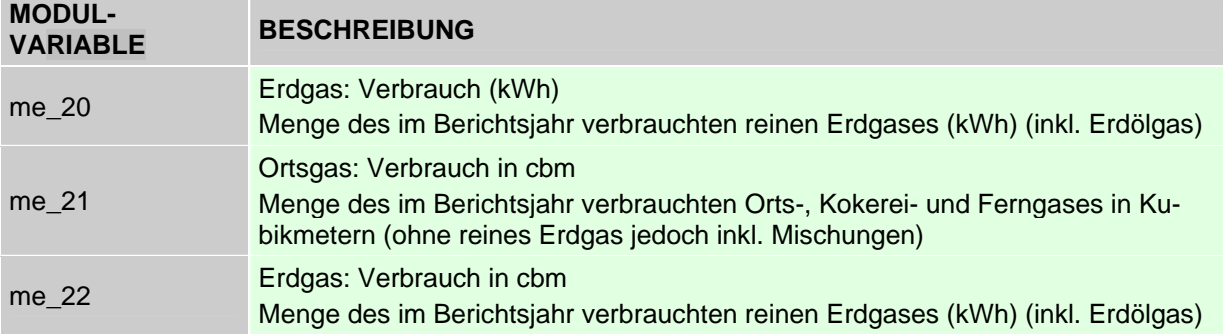

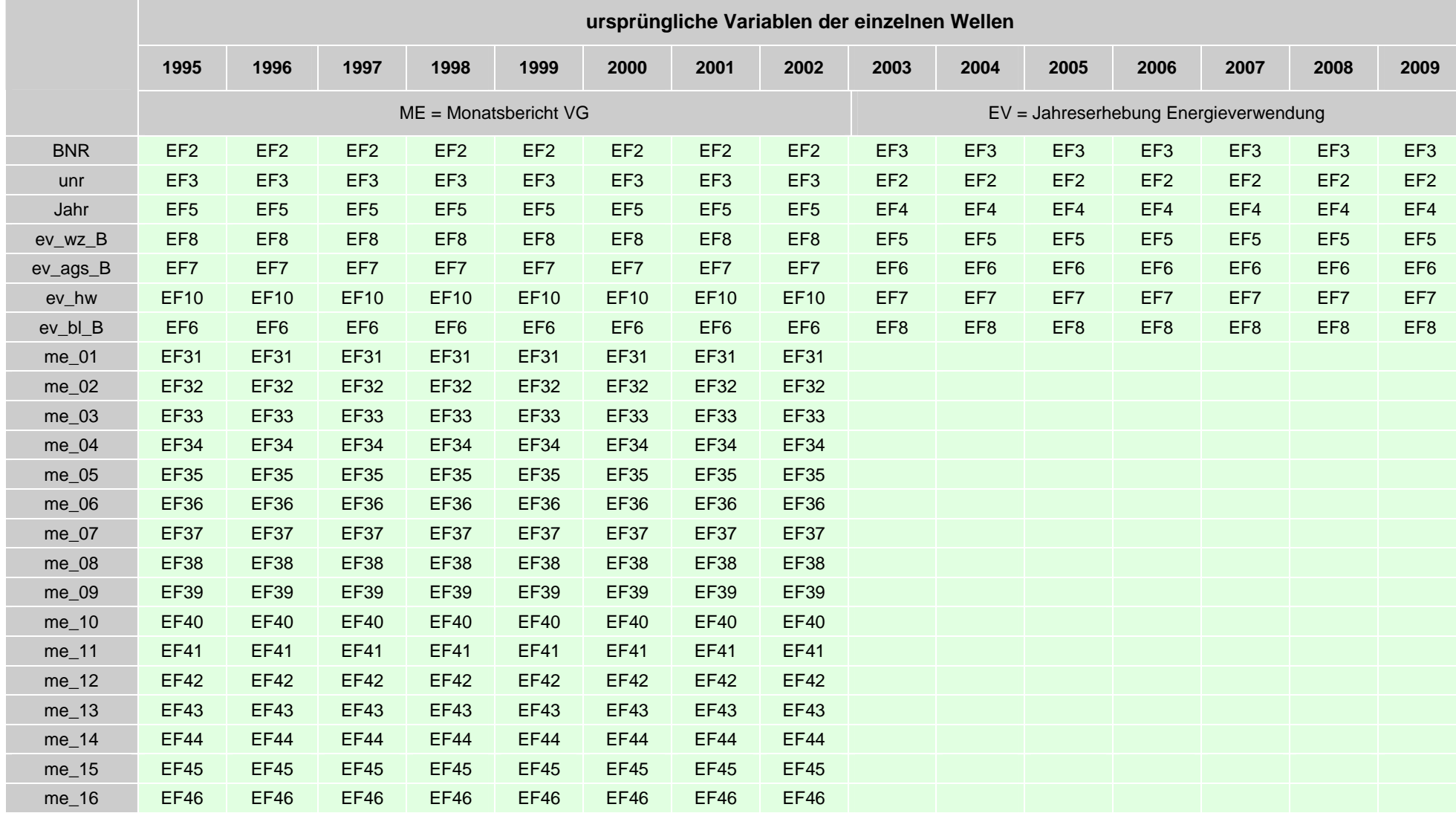

## **2.2 Variablen des Moduldatensatzes und die verwendeten Originalvariablen**

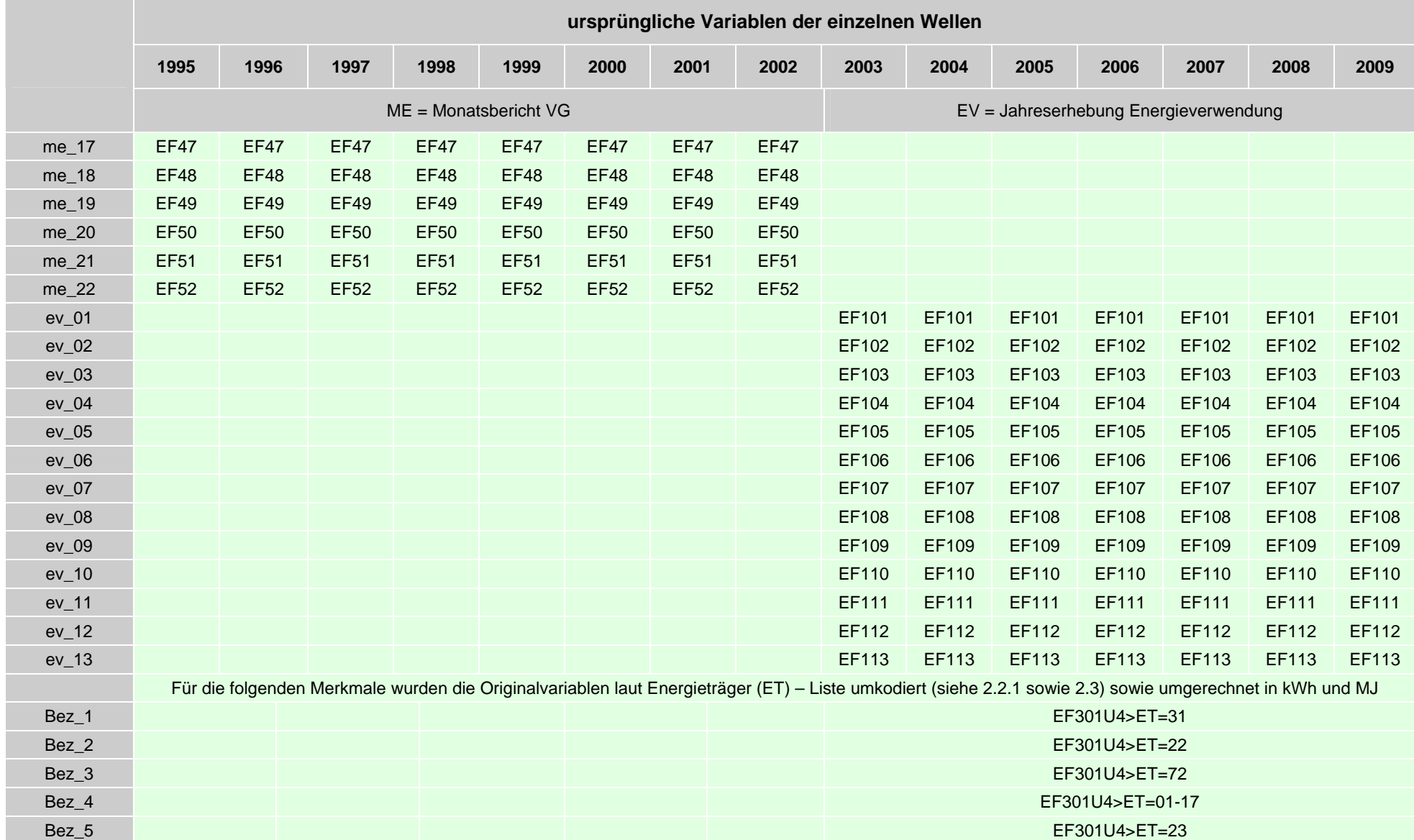

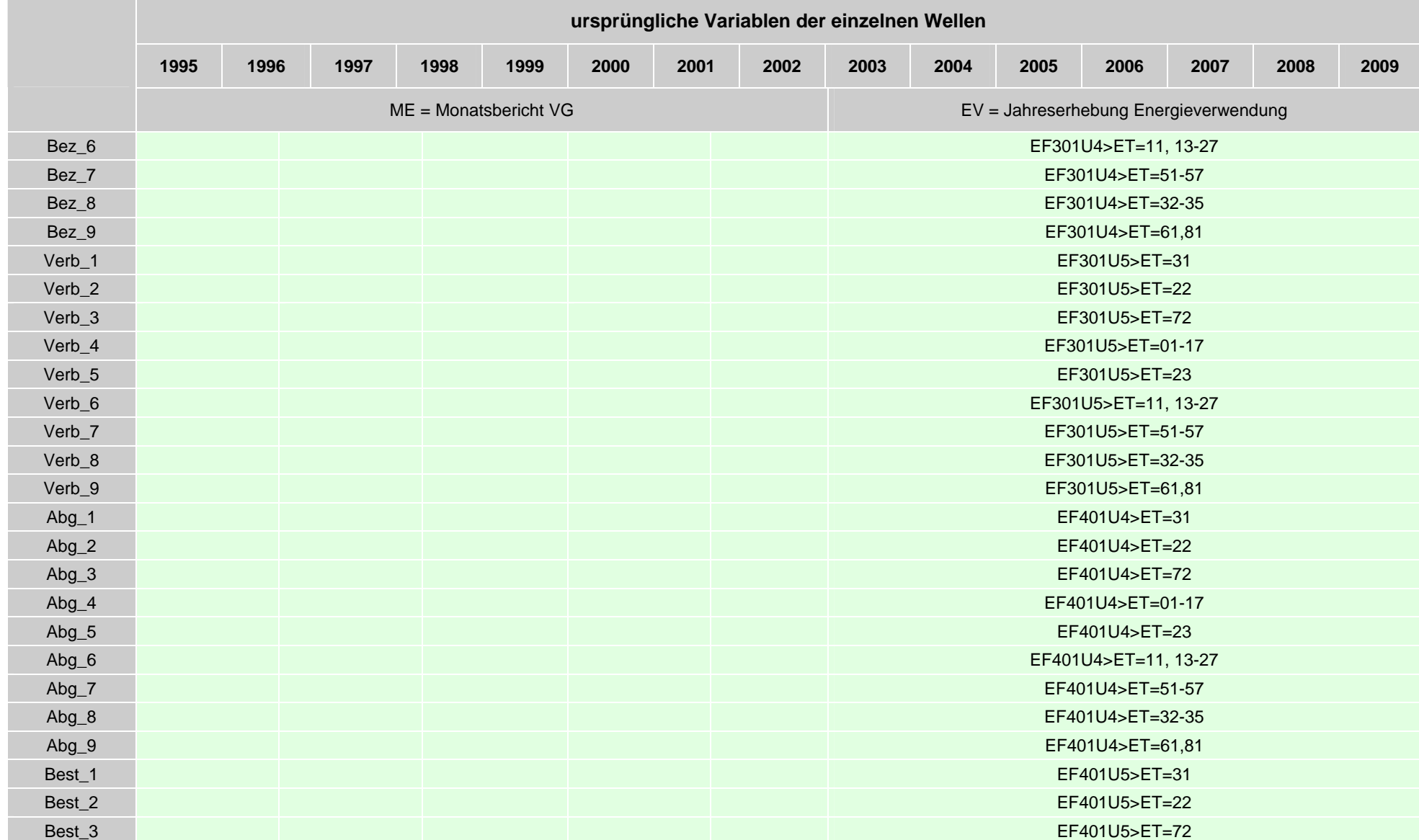

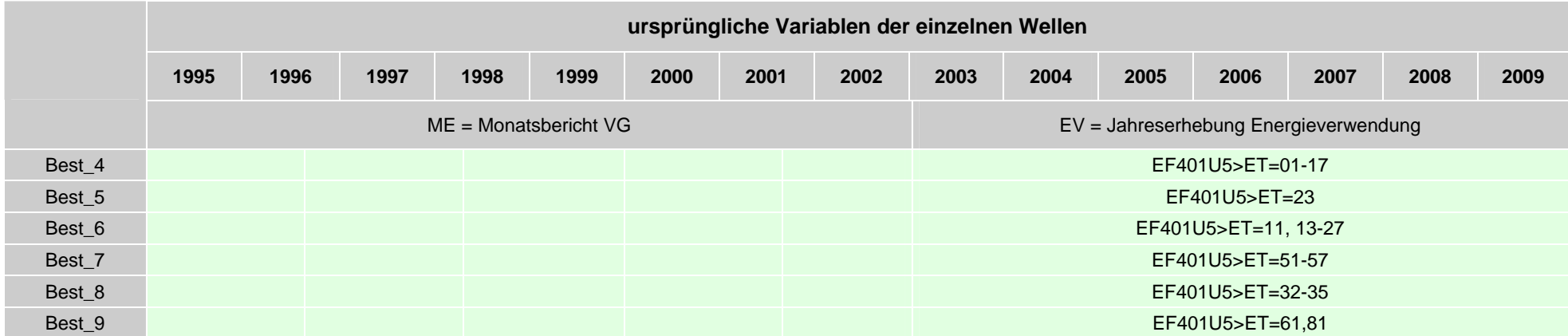

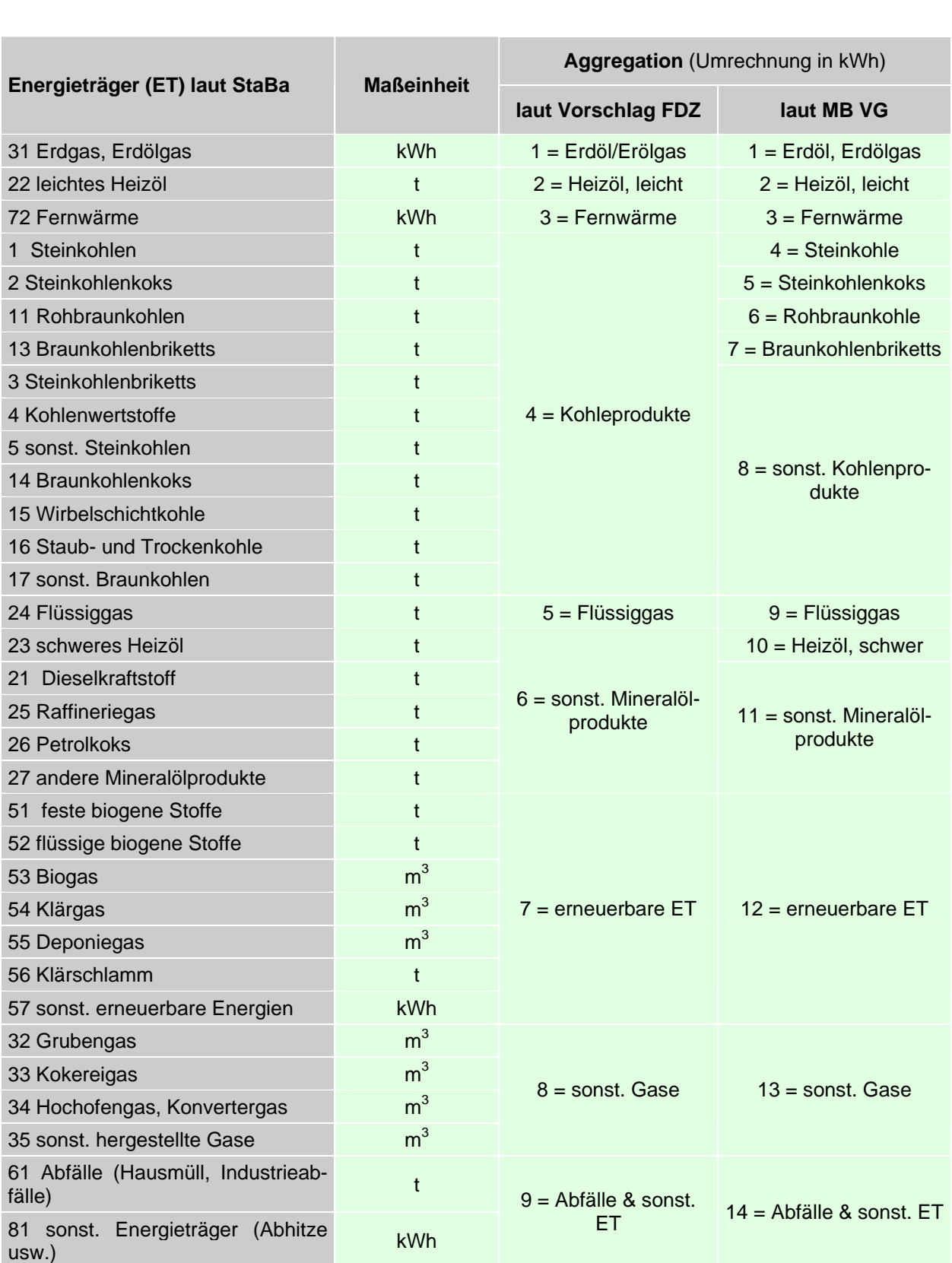

## **2.2.1 Energieträger-Liste lt. Statistisches Bundesamt (StaBa) sowie Klassifizierung für Forschungsdatenzentrum (FDZ)**

## **2.3 Berechnung von Variablen**

Folgende Übersicht zeigt, wie einige Original-Variablen an die jeweiligen Panelvariablen angepasst wurden. Diese Syntax gilt für die Jahreserhebung zur Energieverwendung (060) ab 2003.

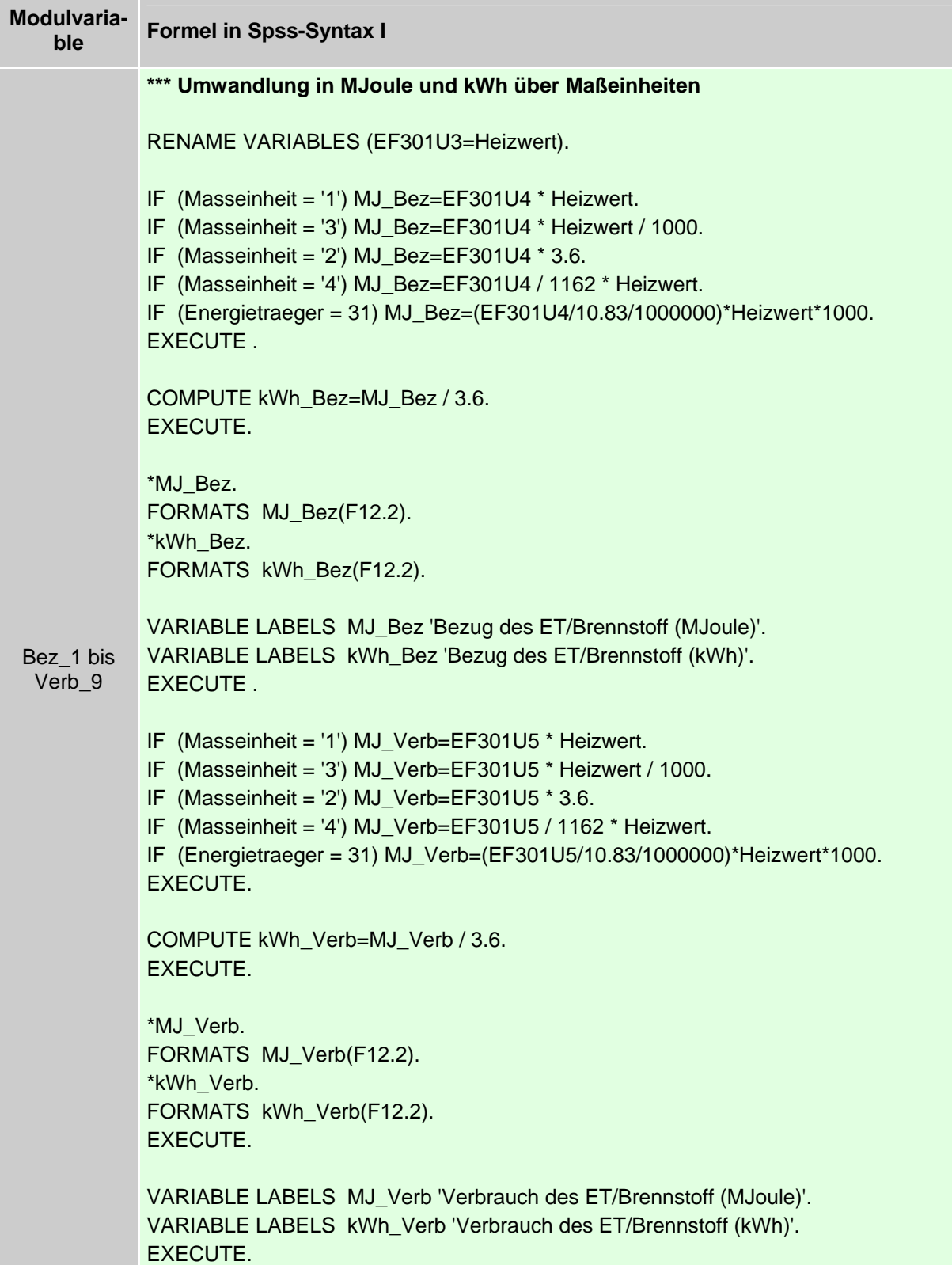

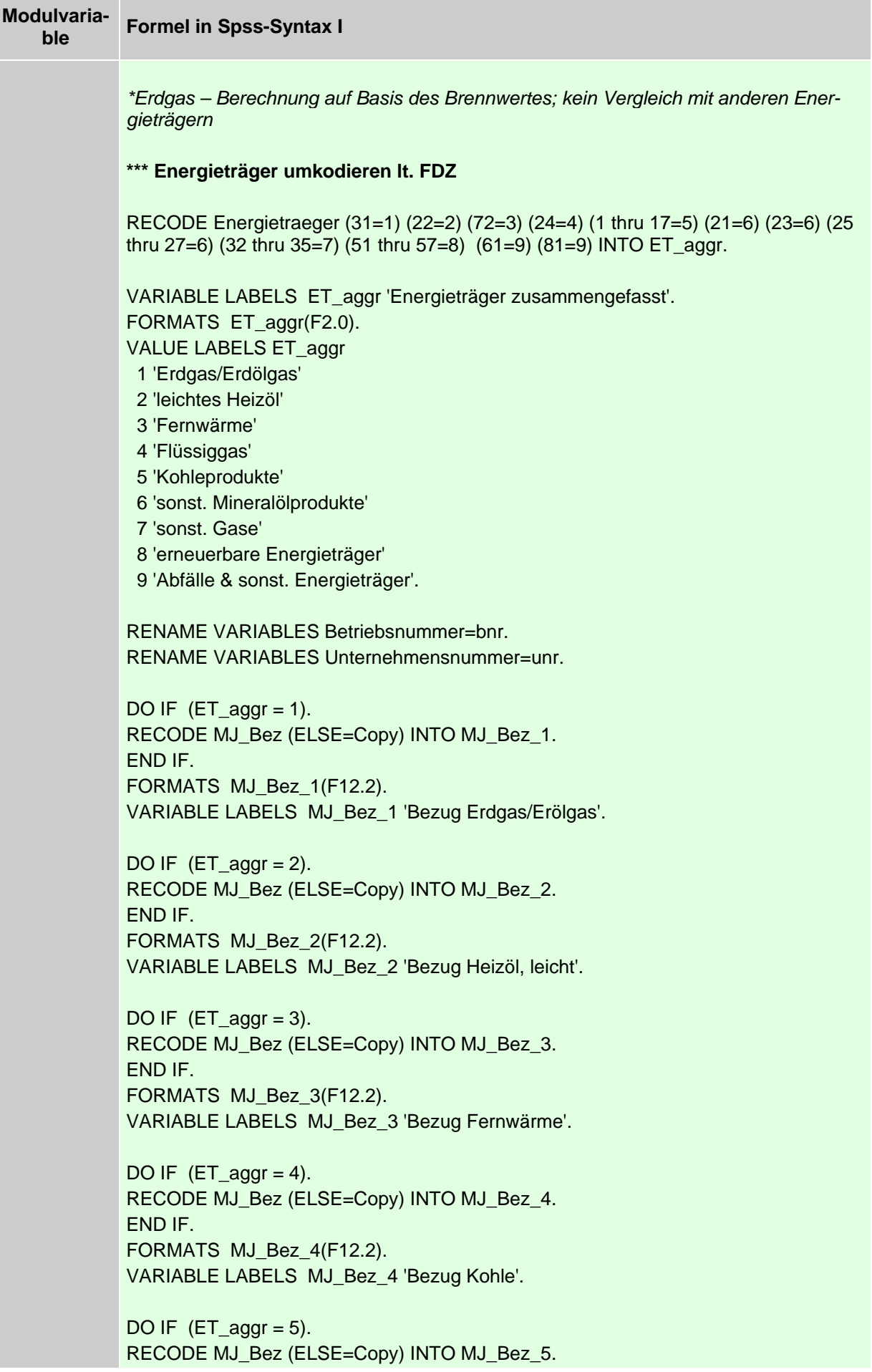

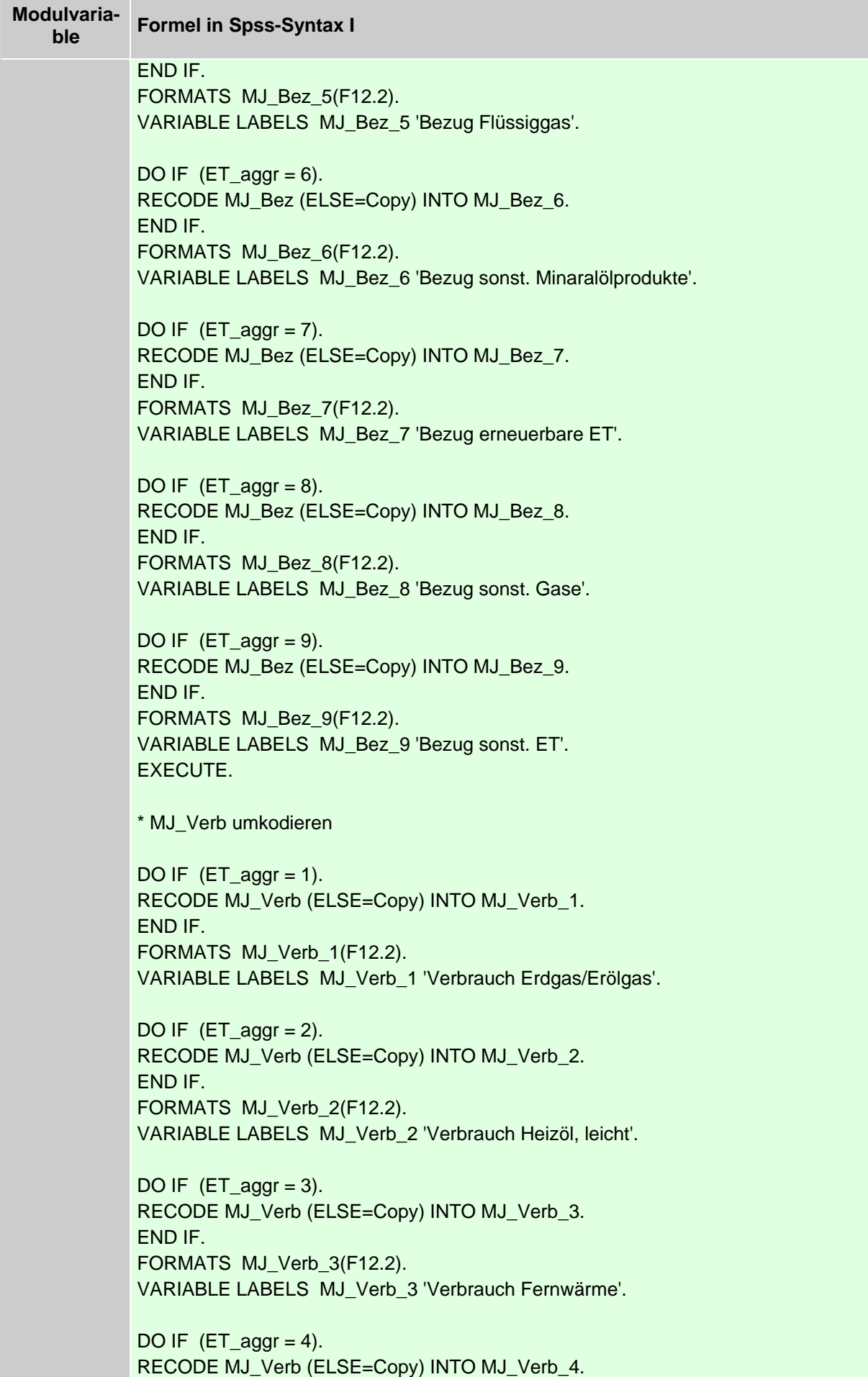

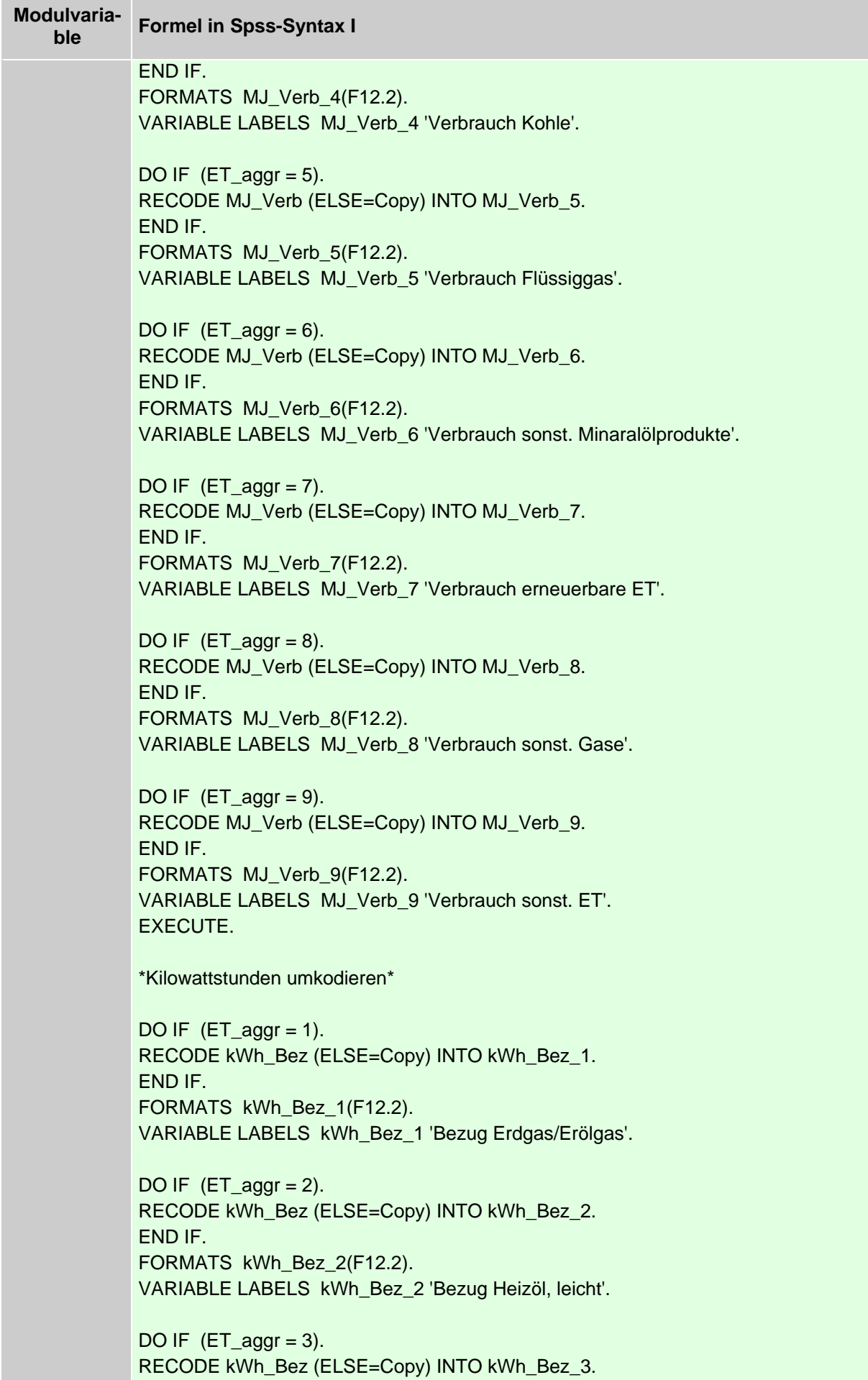

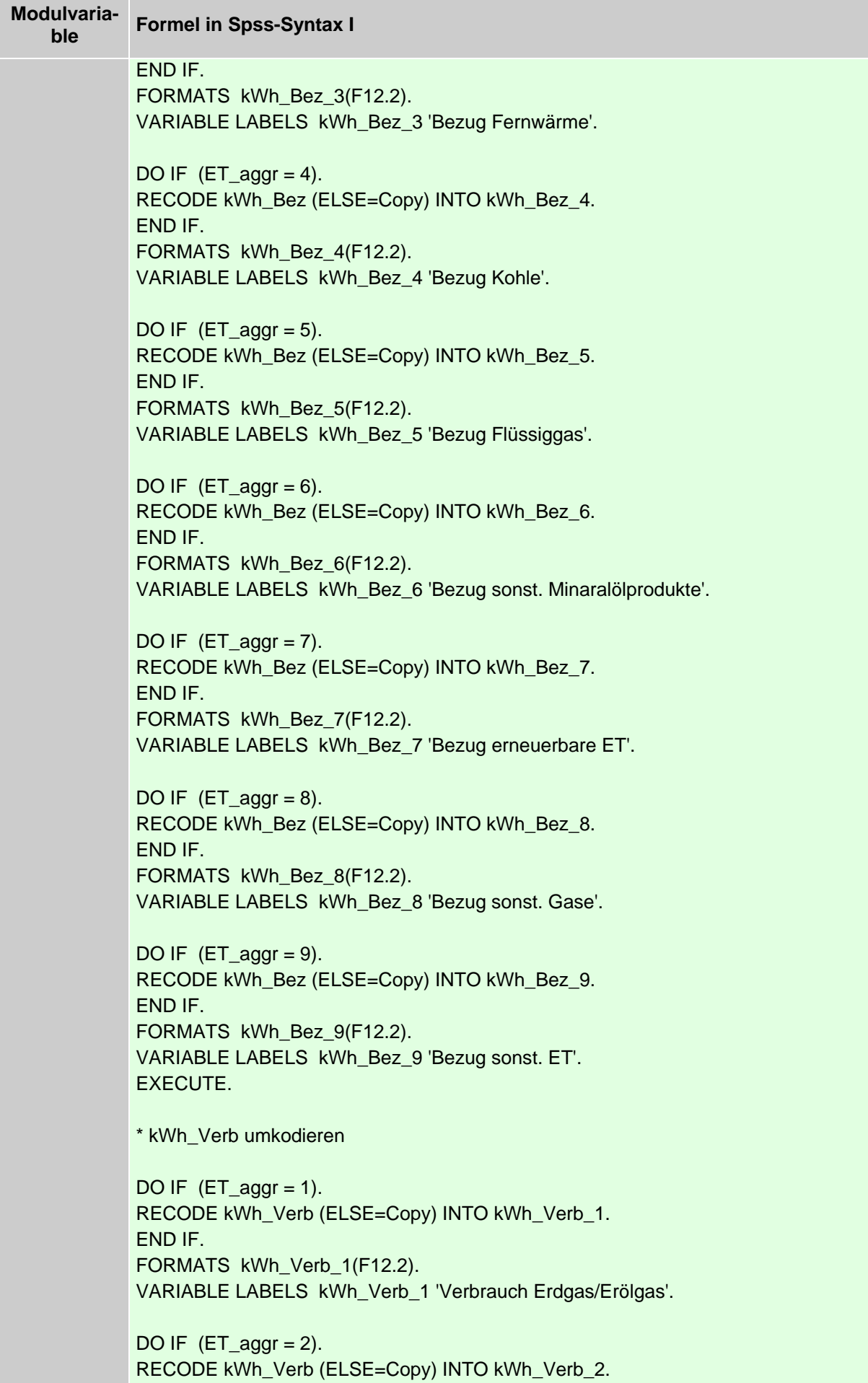

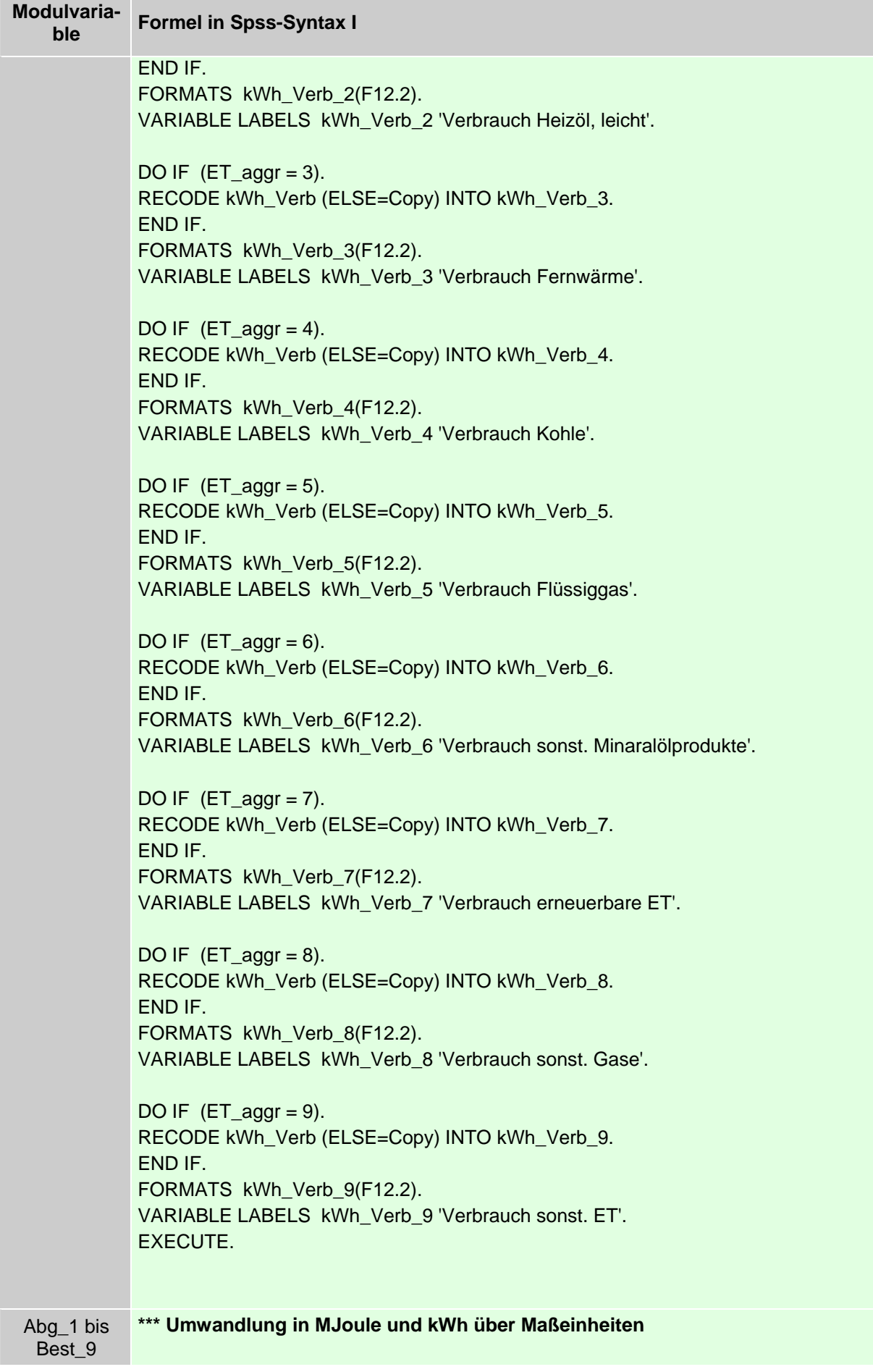

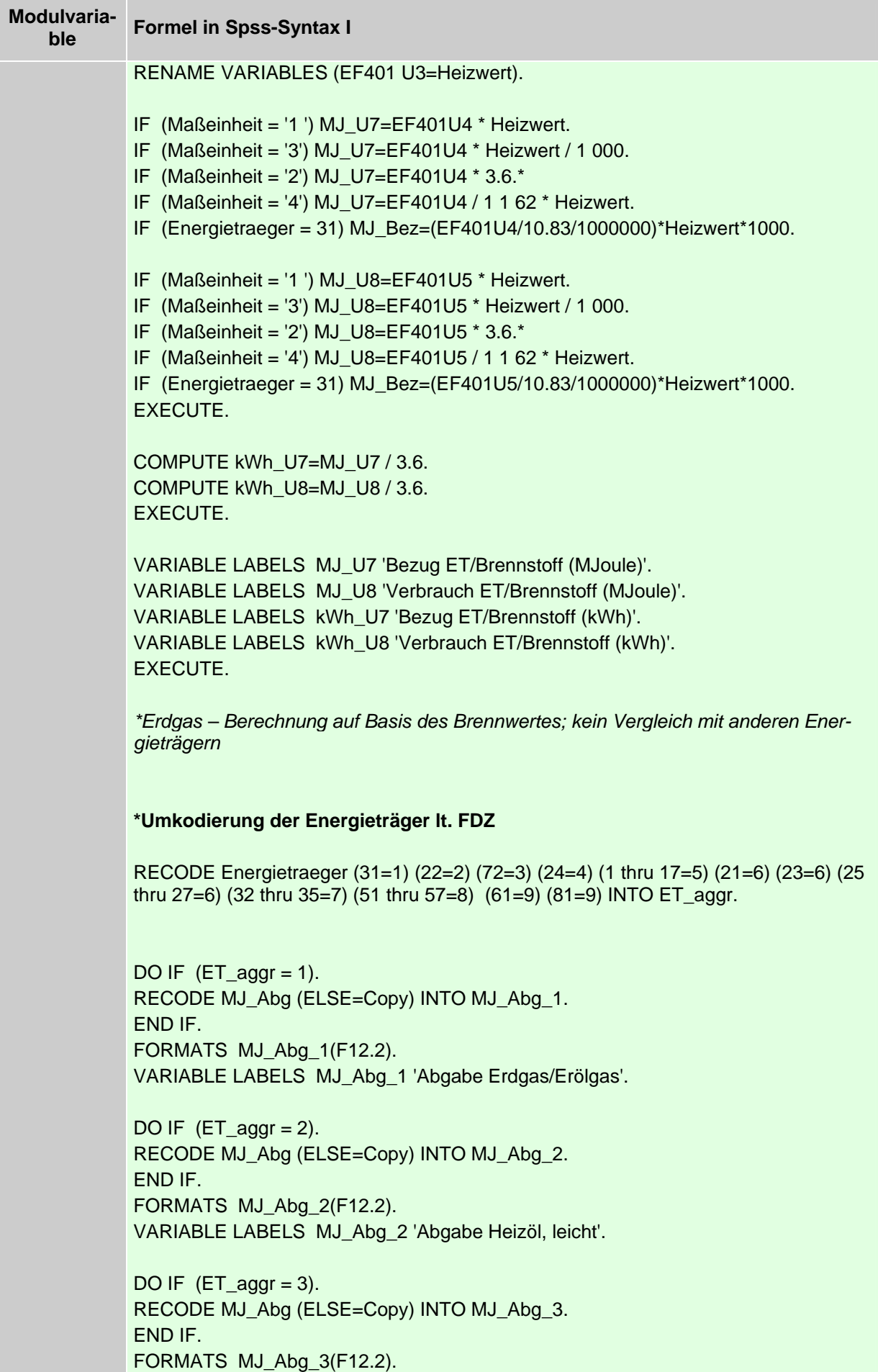

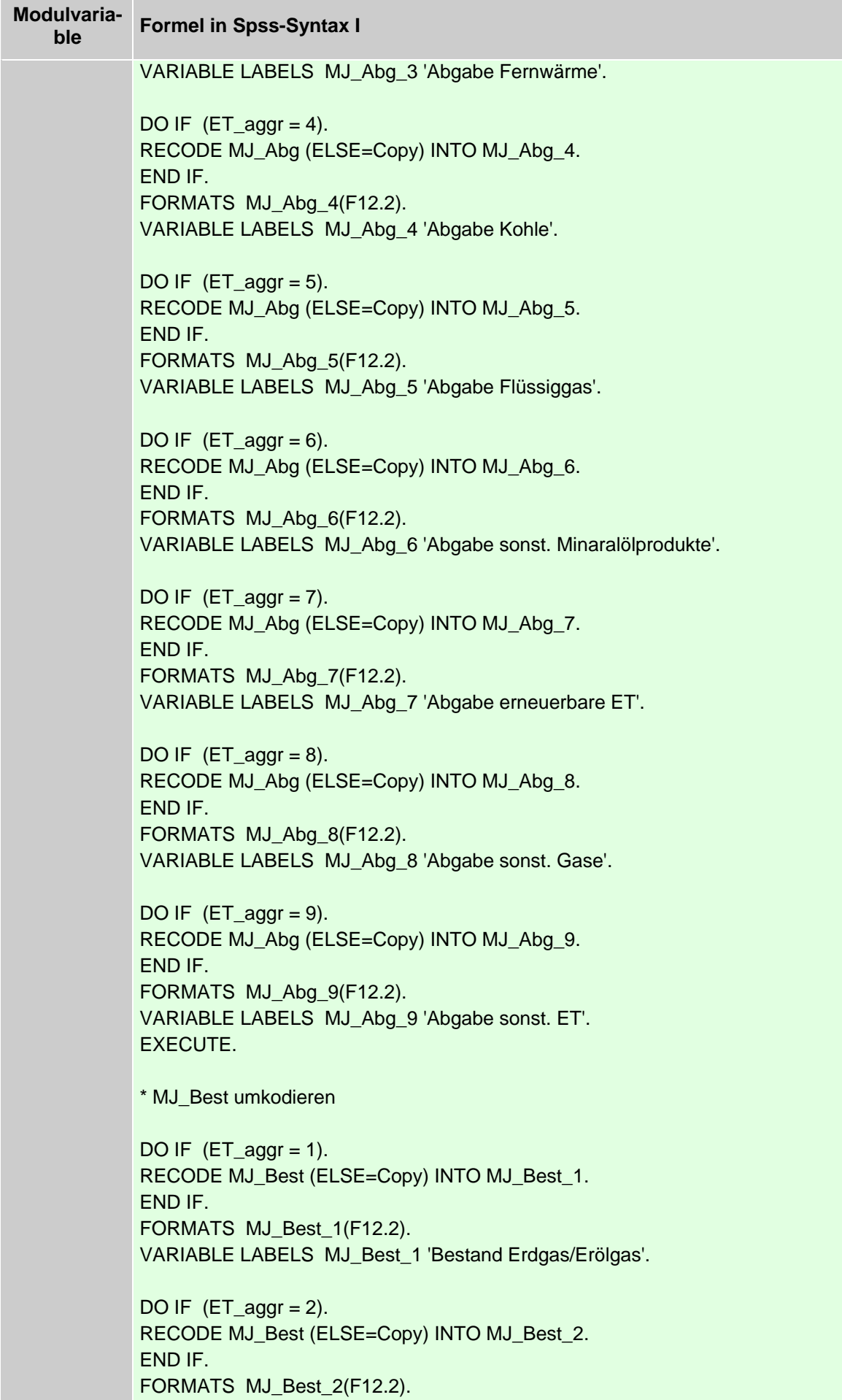

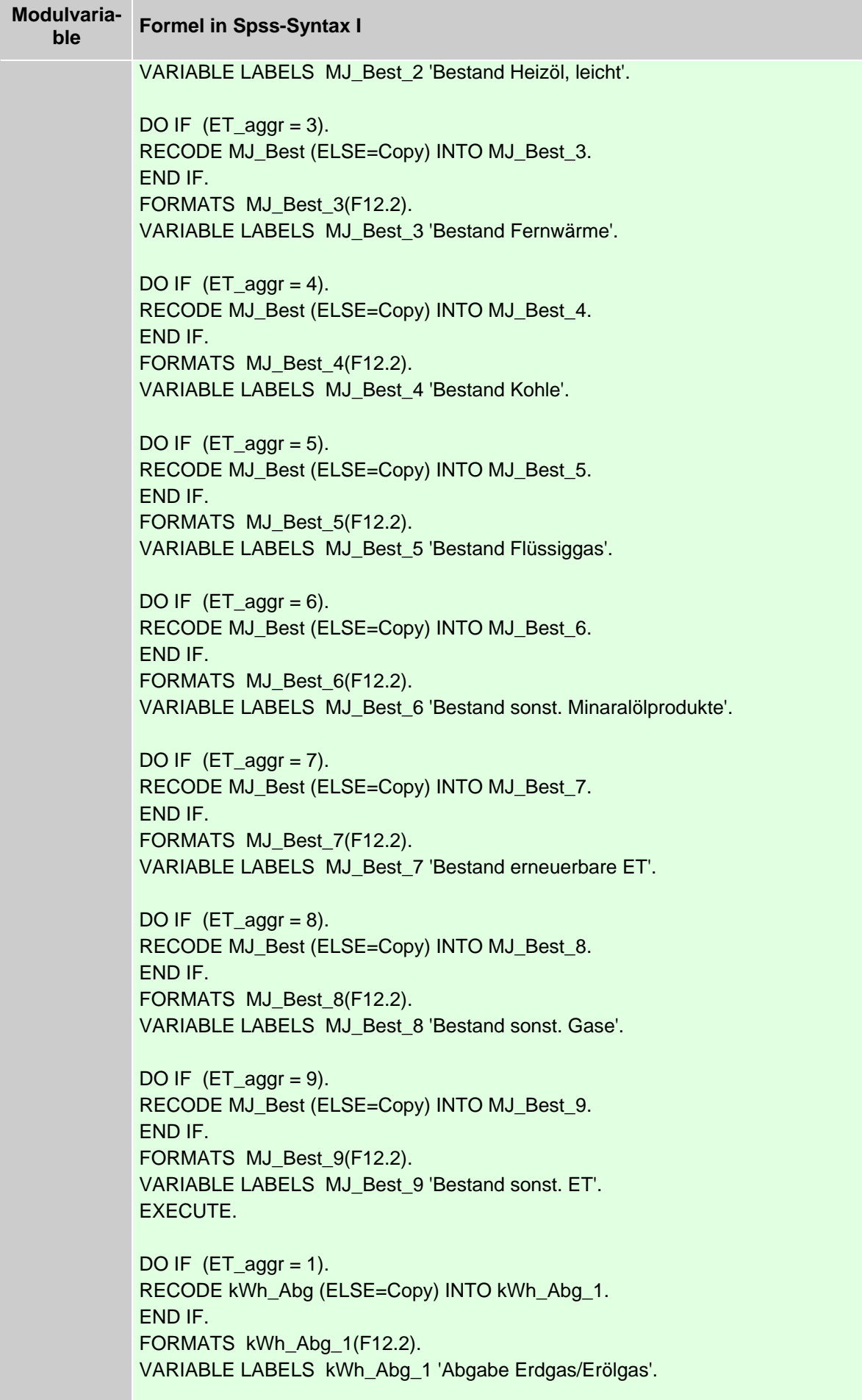

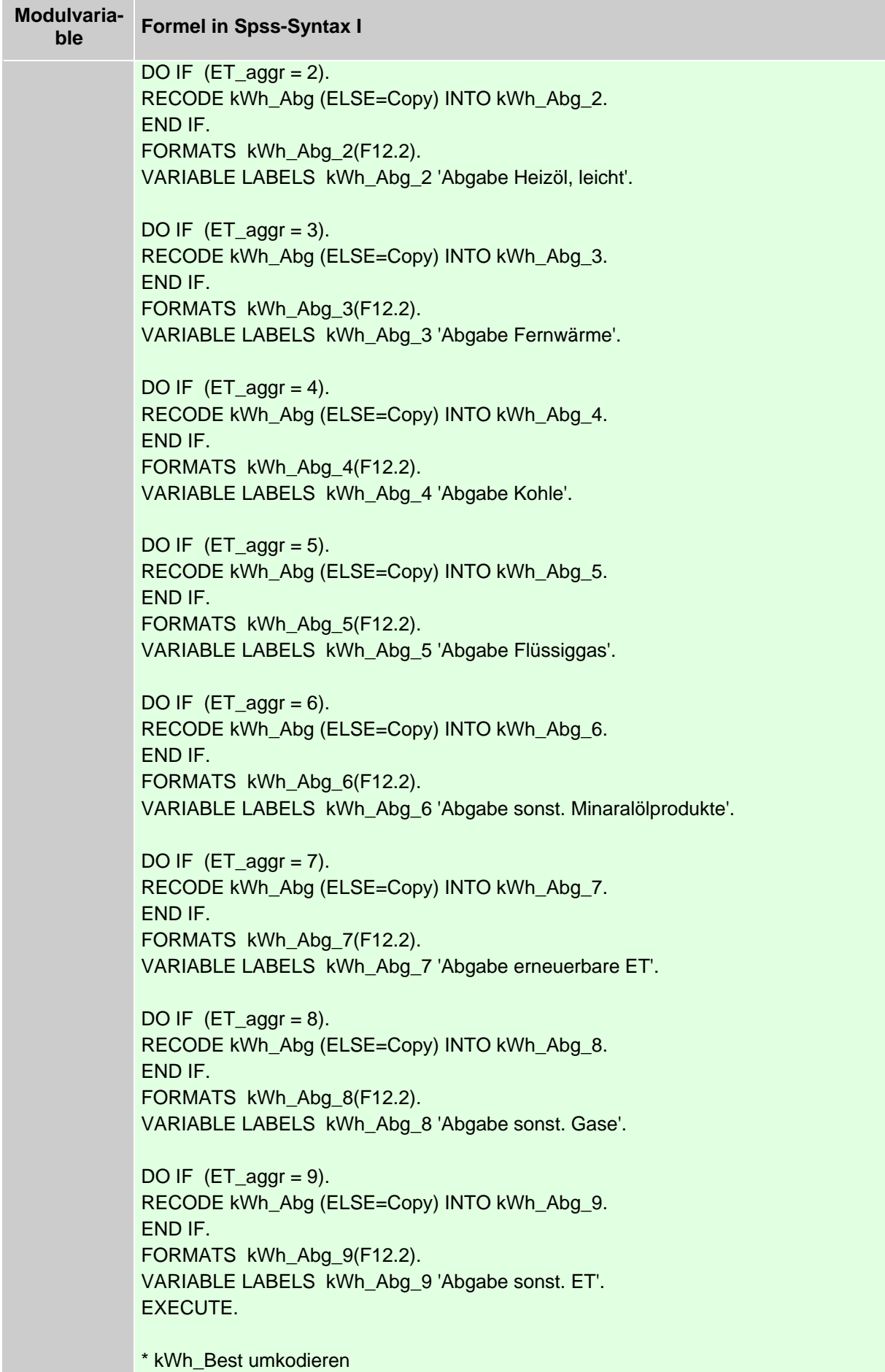

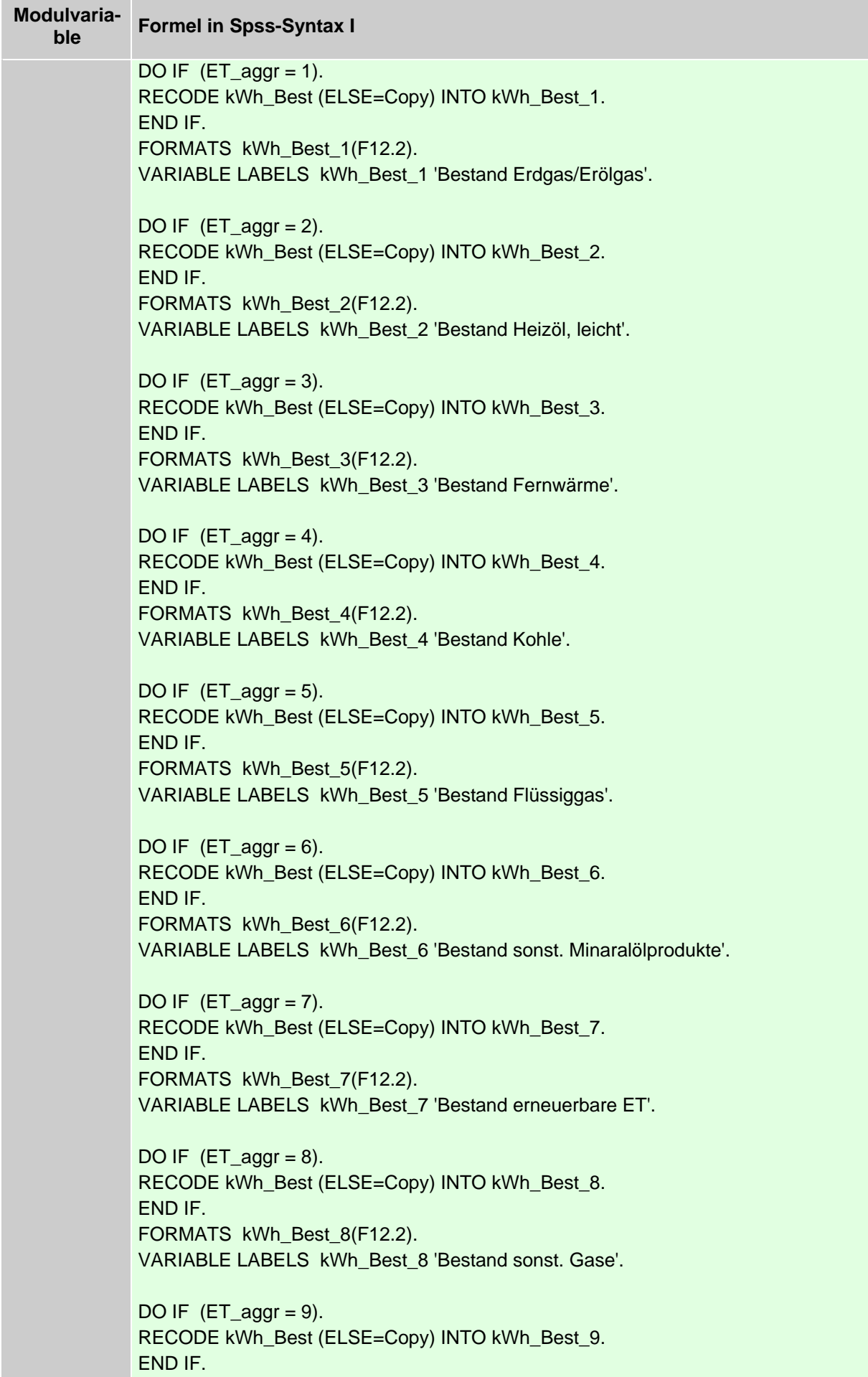

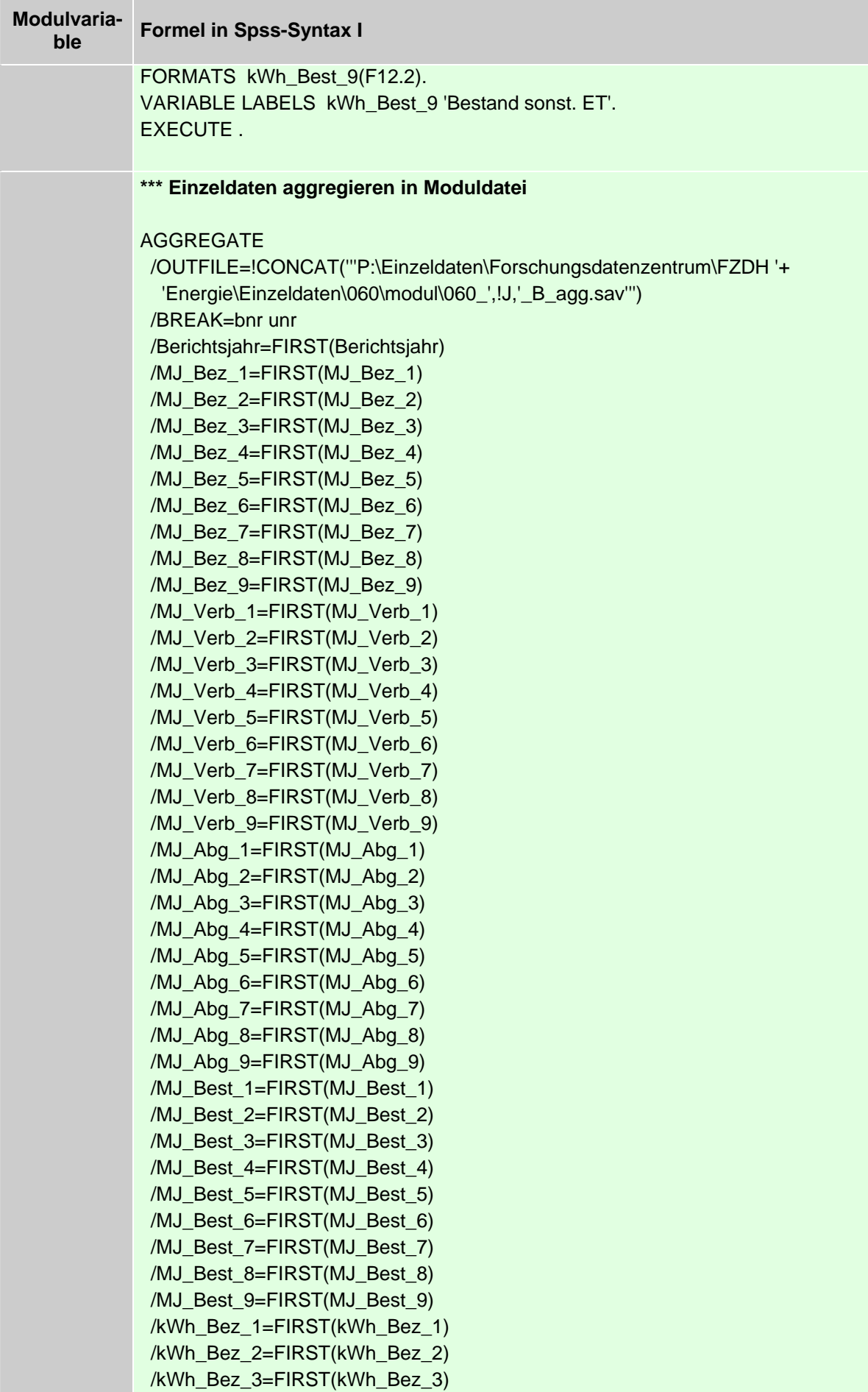

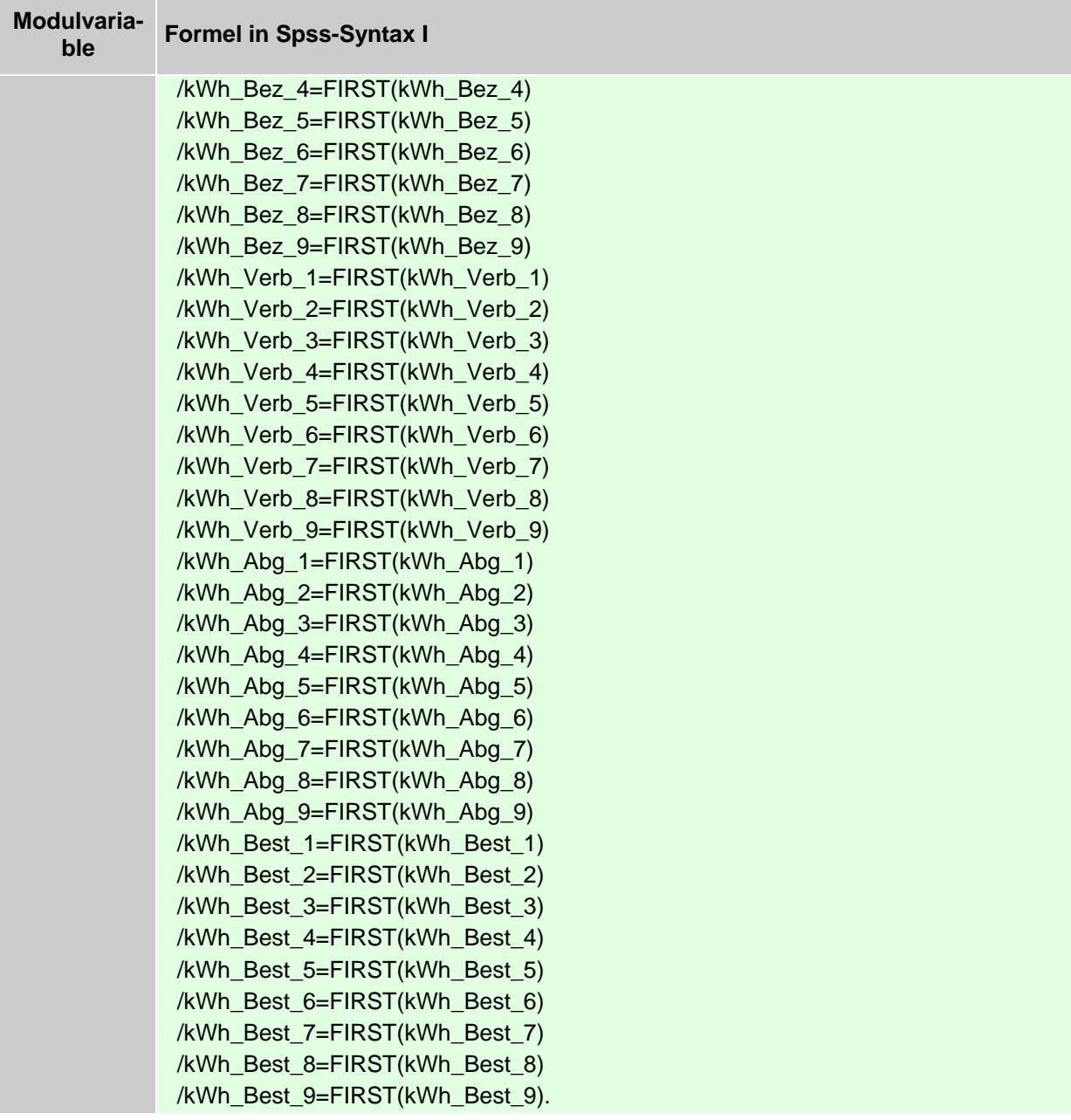